# **ANEXOS**

# **ANEXO A**

## **TEST DE EVALUACIÓN SENSORIAL PARA DETERMINAR EL PORCENTAJE DE HARINA DE ARROZ, MAIZENA Y GOMA XANTANA**

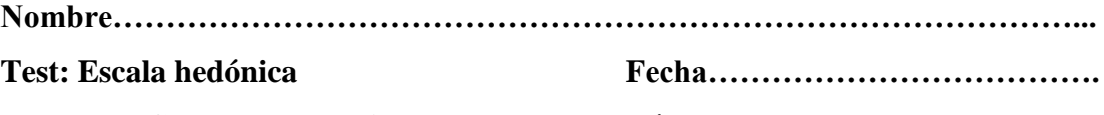

**Producto: Galletas con harina de arroz para celíacos**

Frente a ustedes hay ocho muestras codificadas, las cuales deben probar una a la vez

y anote la puntuación que mejor describe en cuanto le guste o le disguste.

 9) GUSTA MUCHISIMO 8) GUSTA MUCHO 7) GUSTA MODERADAMENTE 6) GUSTA LIGERAMENTE 5) NI GUSTA NI DISGUSTA 4) DESAGRADA LIGERAMENTE 3) DESAGRADA MODERADAMENTE 2) DESAGRADA MUCHO 1) DESAGRADA MUCHISIMO

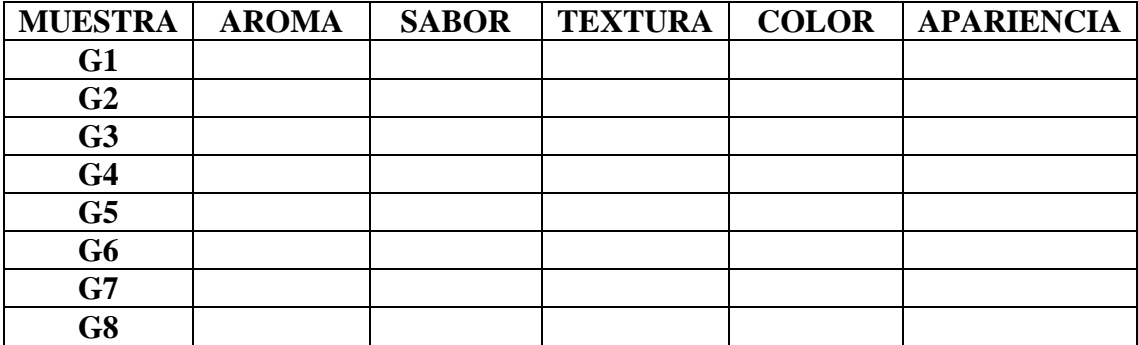

**Observaciones………………………………………………………………………… .…………………………………………………………………………………………**

**……**

## **TEST DE EVALUACIÓN SENSORIAL PARA DETERMINAR EL PORCENTAJE DE GOMA XANTANA**

**Nombre:………………………………………………………………………………**

**Test:** Escala hedónica

**Fecha:……………………………**

**Producto:** Galletas con harina de arroz para celíacos

Frente a ustedes hay cuatro muestras codificadas, las cuales deben probar una a la vez y anote la puntuación que mejor describe en cuanto le guste o le disguste.

> 9) GUSTA MUCHISIMO 8) GUSTA MUCHO 7) GUSTA MODERADAMENTE 6) GUSTA LIGERAMENTE 5) NI GUSTA NI DISGUSTA 4) DESAGRADA LIGERAMENTE 3) DESAGRADA MODERADAMENTE 2) DESAGRADA MUCHO 1) DESAGRADA MUCHISIMO

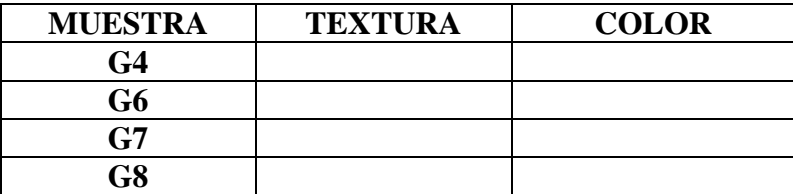

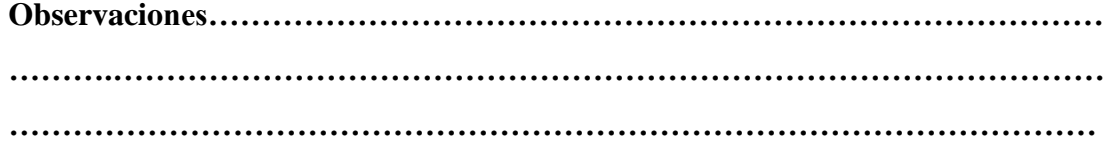

## **TEST DE EVALUACIÓN SENSORIAL PARA DETERMINAR EL TIEMPO Y TEMPERATURA DE HORNEADO**

**Nombre:………………………………………………………………………………**

**Test:** Escala hedónica

**Fecha:……………………………**

**Producto:** Galletas con harina de arroz para celíacos

Frente a ustedes hay cuatro muestras codificadas, las cuales deben probar una a la vez y anote la puntuación que mejor describe en cuanto le guste o le disguste.

> 9) GUSTA MUCHISIMO 8) GUSTA MUCHO 7) GUSTA MODERADAMENTE 6) GUSTA LIGERAMENTE 5) NI GUSTA NI DISGUSTA 4) DESAGRADA LIGERAMENTE 3) DESAGRADA MODERADAMENTE 2) DESAGRADA MUCHO 1) DESAGRADA MUCHISIMO

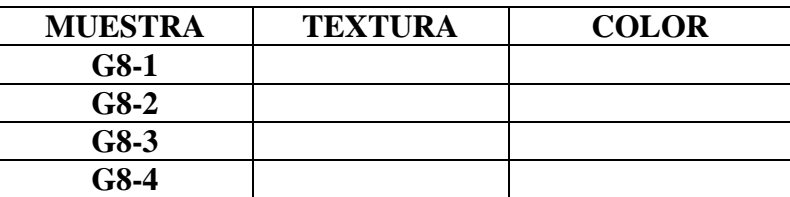

**Observaciones………………………………………………………………………… ……….………………………………………………………………………………… …………………………………………………………………………………………. ………………………………………………………………………………………… …………**

## **TEST DE EVALUACIÓN SENSORIAL EN ESCALA HEDÓNICA PARA EL PRODUCTO FINAL**

**Nombre:………………………………………………………………………………**

**Test:** Escala hedónica

**Fecha:……………………………**

**Producto:** Galletas con harina de arroz para celíacos

Frente a ustedes hay cuatro muestras codificadas, las cuales deben probar una a la vez y anote la puntuación que mejor describe en cuanto le guste o le disguste.

> 9) GUSTA MUCHISIMO 8) GUSTA MUCHO 7) GUSTA MODERADAMENTE 6) GUSTA LIGERAMENTE 5) NI GUSTA NI DISGUSTA 4) DESAGRADA LIGERAMENTE 3) DESAGRADA MODERADAMENTE 2) DESAGRADA MUCHO 1) DESAGRADA MUCHISIMO

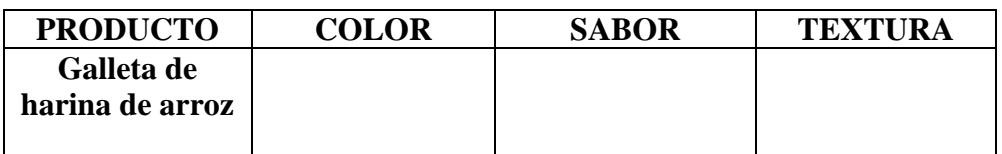

**Observaciones………………………………………………………………………… ….…….……………………………………………………………………………… ……….………………………………………………………………………………… ………………………………………………………………………………………… …………………**

# **ANEXO B**

|                |                 | Atributos sensoriales evaluados |                  |                |                  |                  |  |
|----------------|-----------------|---------------------------------|------------------|----------------|------------------|------------------|--|
| <b>Jueces</b>  | <b>Muestras</b> | <b>Aroma</b>                    | <b>Sabor</b>     | <b>Textura</b> | Color            | Apariencia       |  |
| $\mathbf{1}$   | G <sub>1</sub>  | 8                               | 8                | 8              | 7                | 7                |  |
| $\mathbf{1}$   | G2              | $\overline{7}$                  | 8                | $\overline{7}$ | $\overline{7}$   | $\overline{7}$   |  |
| $\mathbf{1}$   | G <sub>3</sub>  | $\overline{5}$                  | 5                | 5              | $\overline{5}$   | 5                |  |
| $\mathbf{1}$   | G4              | $\boldsymbol{6}$                | 6                | 5              | 6                | $\boldsymbol{6}$ |  |
| $\mathbf{1}$   | G <sub>5</sub>  | $\overline{7}$                  | 6                | 6              | $\overline{7}$   | $\overline{7}$   |  |
| $\mathbf{1}$   | G <sub>6</sub>  | $\overline{7}$                  | $\overline{7}$   | $\overline{7}$ | $\overline{7}$   | $\overline{7}$   |  |
| $\mathbf{1}$   | G7              | 5                               | 5                | 6              | $\tau$           | 6                |  |
| $\mathbf{1}$   | ${\rm G}8$      | 8                               | 8                | 8              | 8                | 8                |  |
| $\overline{2}$ | G1              | 9                               | $8\,$            | 9              | 9                | $8\,$            |  |
| $\overline{2}$ | G2              | 8                               | $\overline{7}$   | 7              | $\overline{7}$   | 9                |  |
| $\overline{2}$ | G <sub>3</sub>  | $\overline{7}$                  | 5                | 5              | 6                | 6                |  |
| $\overline{2}$ | G4              | 6                               | 6                | 8              | 8                | 7                |  |
| $\overline{2}$ | $\overline{G5}$ | 8                               | 8                | 8              | $\overline{7}$   | 8                |  |
| $\overline{2}$ | G <sub>6</sub>  | 8                               | $\overline{8}$   | $\overline{7}$ | 6                | 6                |  |
| $\overline{2}$ | $\overline{G7}$ | 9                               | $\overline{7}$   | 6              | 8                | $\overline{7}$   |  |
| $\overline{2}$ | G8              | 9                               | 6                | 9              | 9                | 8                |  |
| $\overline{3}$ | G1              | 9                               | 9                | 9              | 9                | 9                |  |
| $\overline{3}$ | G2              | 8                               | 9                | 8              | 9                | 9                |  |
| $\overline{3}$ | G <sub>3</sub>  | $\overline{7}$                  | $\overline{7}$   | 6              | $\overline{7}$   | $\overline{7}$   |  |
| 3              | G4              | 8                               | 8                | 7              | 6                | 7                |  |
| 3              | G <sub>5</sub>  | 8                               | 8                | 8              | 8                | 8                |  |
| 3              | G <sub>6</sub>  | $\overline{7}$                  | 8                | 9              | 7                | $\overline{7}$   |  |
| 3              | G7              | $\overline{7}$                  | 8                | 8              | 8                | 9                |  |
| 3              | G8              | 7                               | $\overline{7}$   | 8              | $\tau$           | $\overline{7}$   |  |
| $\overline{4}$ | G1              | 8                               | 8                | 7              | 8                | 8                |  |
| $\overline{4}$ | $\overline{G2}$ | $\overline{7}$                  | $\overline{7}$   | $\overline{7}$ | 8                | 8                |  |
| $\overline{4}$ | G <sub>3</sub>  | $\overline{7}$                  | $\overline{7}$   | $\overline{7}$ | $\overline{8}$   | 8                |  |
| $\overline{4}$ | G4              | 8                               | 8                | 8              | 8                | $\overline{8}$   |  |
| $\overline{4}$ | G <sub>5</sub>  | 8                               | 8                | 8              | 8                | $\overline{8}$   |  |
| $\overline{4}$ | G <sub>6</sub>  | $\overline{7}$                  | $8\,$            | $\overline{7}$ | $8\,$            | $\boldsymbol{7}$ |  |
| $\overline{4}$ | G7              | $\overline{7}$                  | 8                | 8              | 8                | $\overline{7}$   |  |
| $\overline{4}$ | G8              | 8                               | 8                | $\overline{7}$ | $\overline{8}$   | 8                |  |
| 5              | G1              | 6                               | 6                | $\overline{4}$ | $\overline{7}$   | $\overline{7}$   |  |
| $\overline{5}$ | G2              | 5                               | 6                | 5              | $\boldsymbol{7}$ | $\overline{7}$   |  |
| $\overline{5}$ | G <sub>3</sub>  | 5                               | $\overline{4}$   | 5              | $\overline{7}$   | $\overline{7}$   |  |
| $\overline{5}$ | G4              | $\overline{7}$                  | 8                | 8              | 7                | 7                |  |
| $\overline{5}$ | G <sub>5</sub>  | 6                               | $\boldsymbol{7}$ | $\tau$         | $\boldsymbol{7}$ | $\boldsymbol{7}$ |  |
| 5              | G <sub>6</sub>  | 7                               | 8                | 9              | $\overline{7}$   | 7                |  |
| 5              | G7              | 7                               | $8\,$            | 8              | 7                | $\overline{7}$   |  |
| $\overline{5}$ | G8              | $\overline{7}$                  | 6                | $\overline{5}$ | $\overline{7}$   | $\overline{7}$   |  |

**Evaluación sensorial para determinar la dosificación de ingredientes**

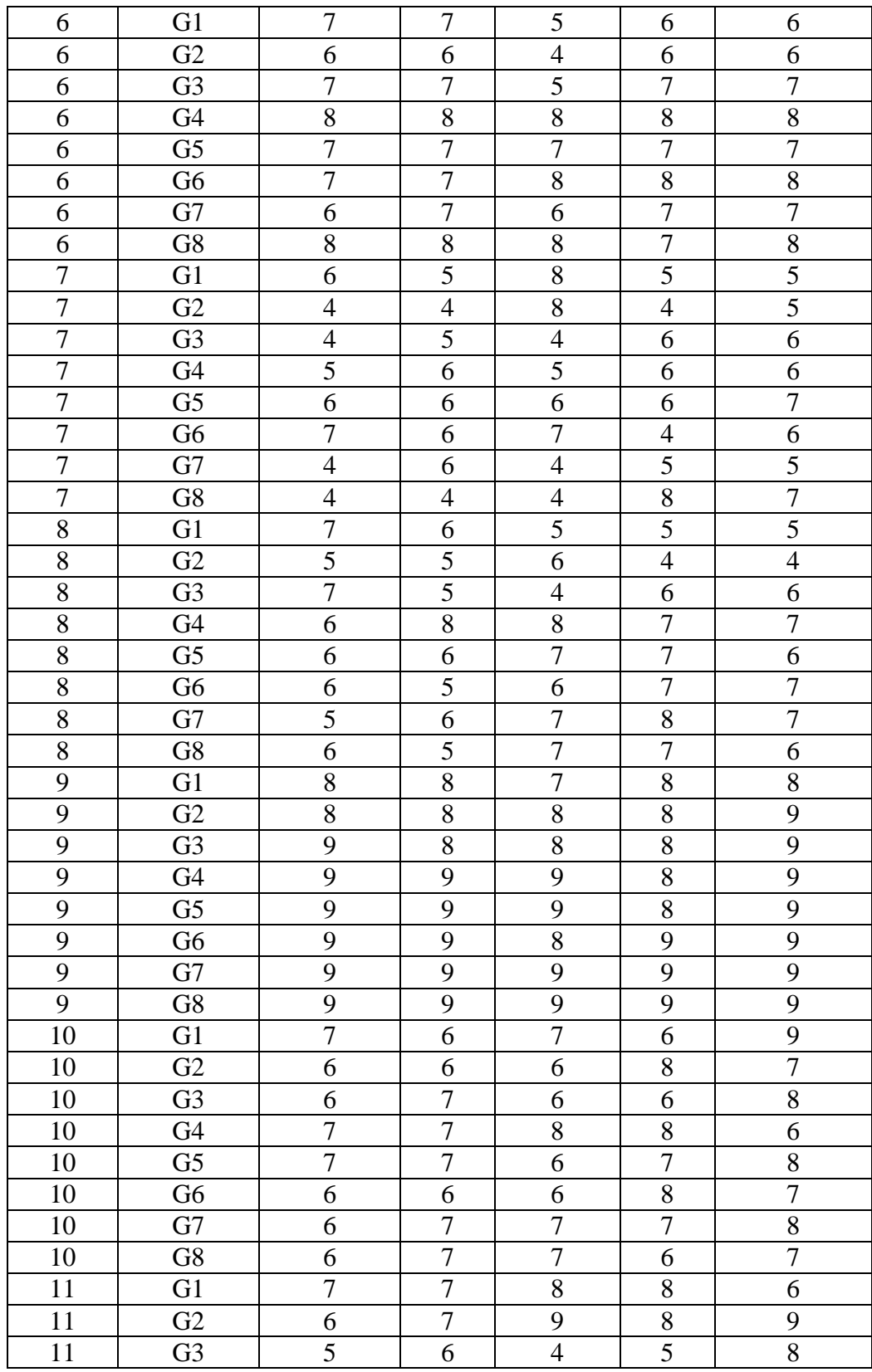

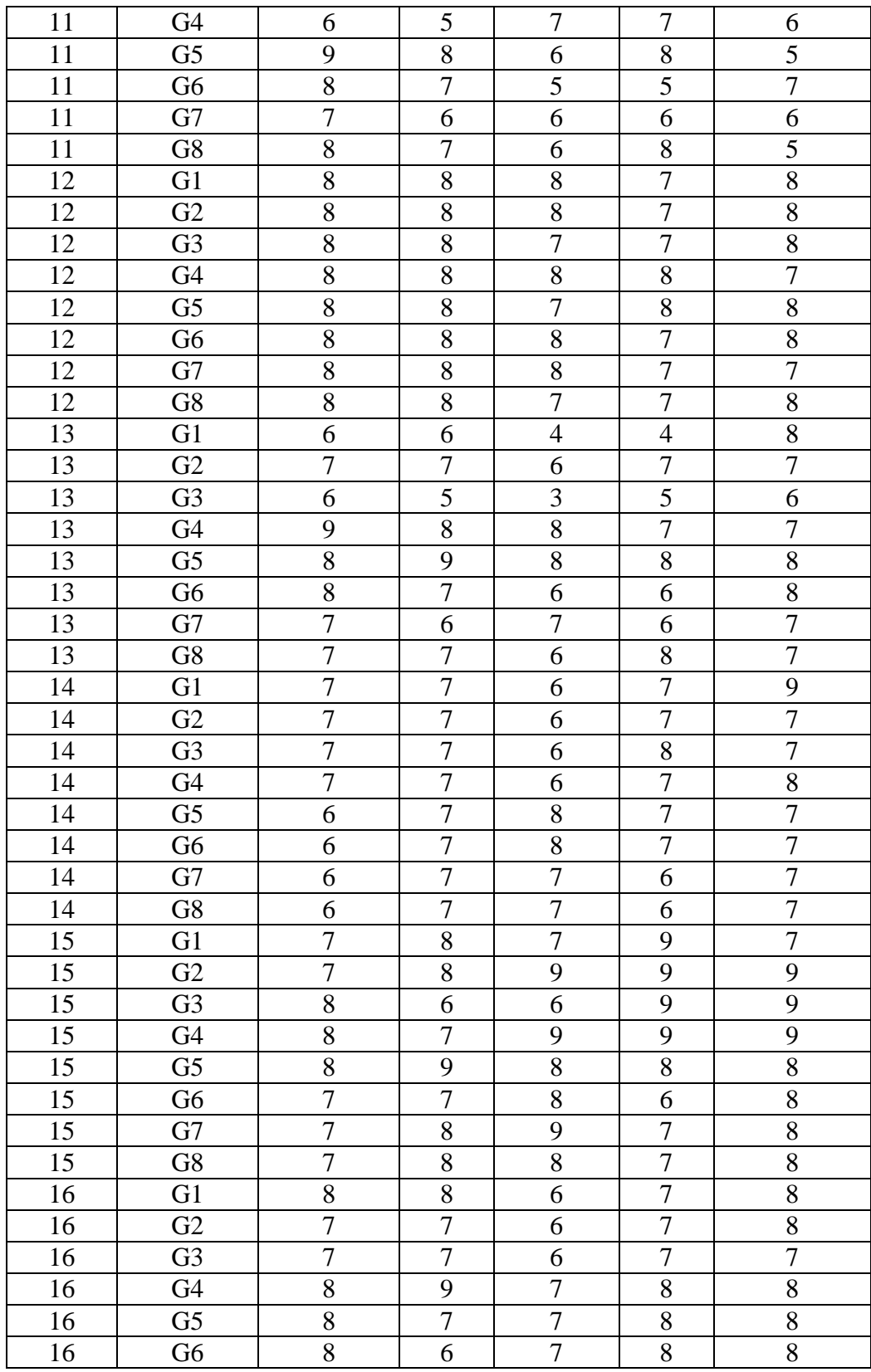

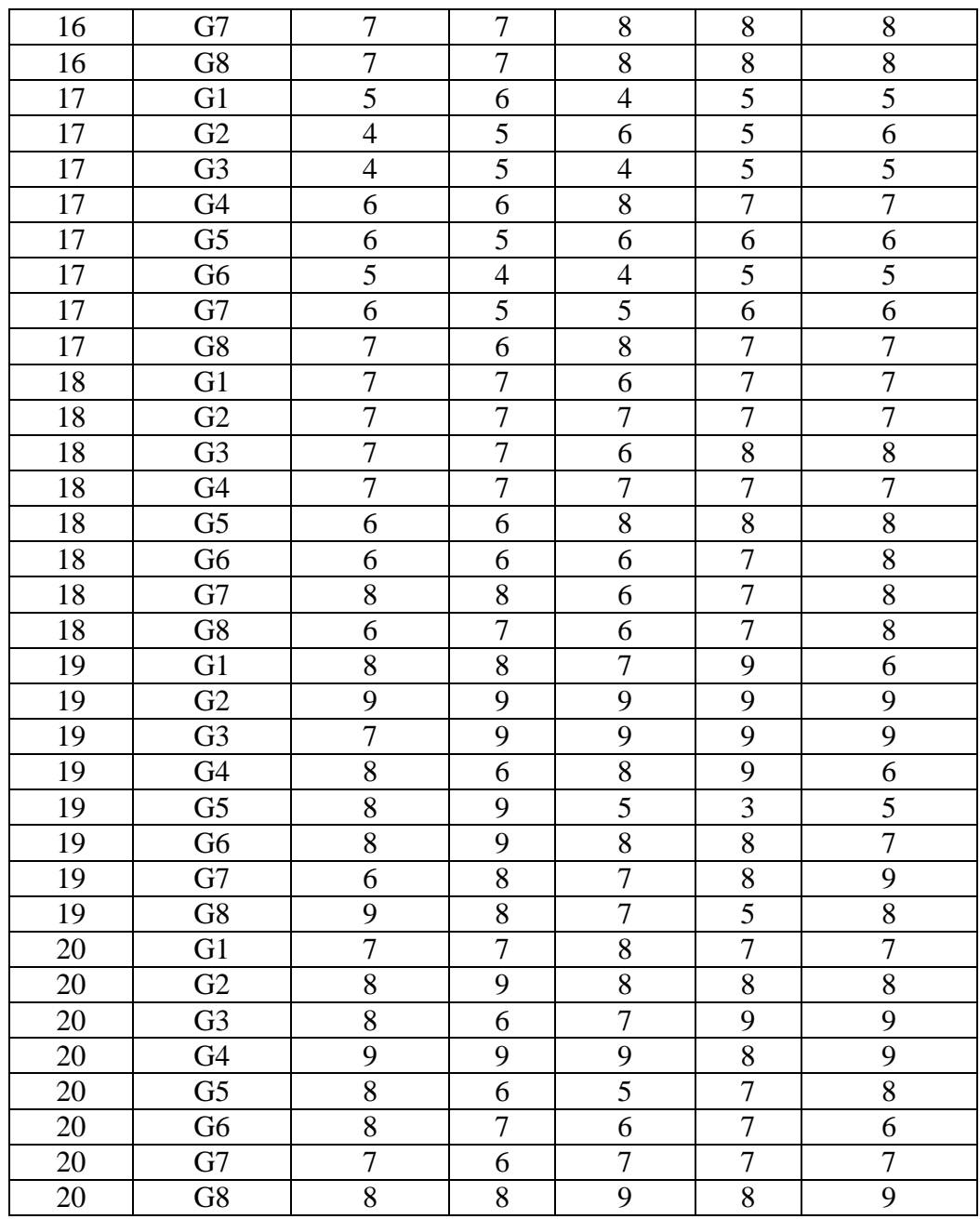

| <b>Juez</b>             |                  | <b>Atributos sensoriales</b> |                |
|-------------------------|------------------|------------------------------|----------------|
|                         | Color            | <b>Sabor</b>                 | <b>Textura</b> |
| $\mathbf{1}$            | 9                | 9                            | 9              |
| $\boldsymbol{2}$        | 9                | 9                            | 9              |
| $\overline{\mathbf{3}}$ | 8                | 8                            | 7              |
| $\overline{\mathbf{4}}$ | $\overline{7}$   | 9                            | $8\,$          |
| 5                       | 9                | 9                            | 9              |
| 6                       | 8                | 9                            | 9              |
| 7                       | $\boldsymbol{7}$ | $\boldsymbol{7}$             | 7              |
| 8                       | 8                | $8\,$                        | $\tau$         |
| $\boldsymbol{9}$        | $\boldsymbol{7}$ | $8\,$                        | 9              |
| 10                      | 8                | $\boldsymbol{7}$             | 8              |
| 11                      | 9                | $\boldsymbol{7}$             | $8\,$          |
| 12                      | $\boldsymbol{7}$ | 8                            | 7              |
| 13                      | 7                | 6                            | 8              |
| 14                      | 8                | 8                            | 8              |
| 15                      | 8                | 8                            | $\tau$         |
| 16                      | $\boldsymbol{7}$ | 8                            | 9              |
| 17                      | 9                | 8                            | 8              |
| 18                      | 8                | 8                            | 8              |
| 19                      | 7                | 8                            | $\tau$         |
| 20                      | 8                | 8                            | 9              |

**Tabla B.2 Resultado de evaluación sensorial del producto final**

# **ANEXO C**

#### **ANEXO C: 1**

#### **Análisis de varianza y pruebas de Duncan**

Según (Ureña et al, 1999), los pasos a seguir para el análisis de varianza y Duncan son:

#### **I. Planteamiento de la Hipótesis**

- Hp: No hay diferencia entre tratamientos (muestras).
- Ha: Al menos una muestra es diferente a las demás (tratamientos).

**II. Nivel de significancia:** 0,05 (5%)

**III. Prueba de significancia:** Fisher y Duncan

#### **IV. Suposiciones:**

- Los datos siguen una distribución normal.
- Los datos son extraídos aleatoriamente al azar.

#### **V. Construcción del cuadro de análisis de varianza (ANVA):**

El análisis de varianza, se calcula en base a las siguientes expresiones matemáticas para determinar las diferencias significativas entre tratamientos.

Dónde:  $k =$ tratamientos o muestras

 $n =$ Jueces

#### **Ecuación para determinar la suma de cuadrados totales:**

$$
SC(T) = \sum_{i=1}^{a} \sum_{j=1}^{n} X_{ij}^{2} - \frac{(X...)^{2}}{n*k}
$$

**Ecuación para determinar la suma de cuadrados de los tratamientos:**

$$
SC(M) = \frac{\sum_{i=1}^{N} X_i^2}{n} - \frac{(X...)^2}{n*k}
$$

**Ecuación para determinar la suma de cuadrados de jueces:** 

$$
SC(J) = \frac{\sum X_i^2}{k} - \frac{(X...)^2}{n*k}
$$

 **Ecuación para determinar la suma de cuadrados del error experimental:** 

$$
SC(E) = SC(T) - SC(M) - SC(J)
$$

**Ecuación para determinar el cálculo de los grados de libertad "GL"** 

 $GL(T) = (k * n) - 1$  $GL(E) = (k-1)(n-1)$  $GL(J) = n-1$  $GL(M) = k - 1$ 

- **Ecuación para determinar el cálculo de cuadrados medios "CM"** 
	- $CM(E) = SC(E)/GL(E)$  $CM(J) = SC(J)/GL(J)$  $CM(M) = SC(M)/GL(M)$
- **Ecuación para determinar el cálculo de "Fcal"**

$$
Fcal(M) = CM (M) / CM (E)
$$
  

$$
Fcal(J) = CM (J) / CM (E)
$$

#### **Ecuación para determinar el cálculo de "Ftab"**

Para calcular el Ftab (Ureña et al, 1999), se encuentran con el nivel de significación y los respectivos grados de libertad de los tratamientos y el del error experimental.

#### **VI. Desarrollo de la prueba estadística (DUNCAN)**

Se establecen los criterios de aceptación o rechazo:

- Se acepta la Hp si la diferencia de promedios entre tratamientos es  $\lt$  que el límite de Significancia de Duncan ALS(D).
- Se rechaza la H<sub>p</sub> si la diferencia de promedios entre tratamientos es  $>$  que el  $ALS(D)$ .
	- **Ecuación para determinar el valor de la varianza muestral S<sup>2</sup> /y:**

$$
\frac{S^2}{y} = \sqrt{\frac{CM(E)}{n}}
$$

Para hallar las Amplitudes Estudiantizadas de Duncan AES(D) con un nivel de significancia α=0,05, Grados de Libertad (GLE) y p, que es número de promedios que están involucrados en la comparación de dos tratamientos después que los promedios de tratamientos han sido ordenados según su magnitud (Ureña et al, 1999).

**Ecuación para calcular las Amplitudes del ALS(D):**

$$
ALS (D) = AES (D)* (S2/y)
$$

- **Ordenar los promedios del tratamiento en forma progresiva.**
- **Efectuar la prueba de diferencias.**

## **ANEXO C: 2**

En la Tabla C.2.1 se muestra la evaluación sensorial del atributo aroma para determinar la dosificación de ingredientes.

|                  | <b>Muestra</b>   |                  |                |                  |                |                  |                |                  |                     |  |  |
|------------------|------------------|------------------|----------------|------------------|----------------|------------------|----------------|------------------|---------------------|--|--|
| <b>Jueces</b>    |                  |                  |                |                  |                |                  |                |                  |                     |  |  |
|                  | G1               | G <sub>2</sub>   | G3             | G <sub>4</sub>   | G <sub>5</sub> | G <sub>6</sub>   | G7             | G8               | <b>TOTAL</b>        |  |  |
| $\mathbf{1}$     | 8                | 7                | 5              | 6                | 7              | 7                | 5              | $8\,$            | 53                  |  |  |
| $\overline{c}$   | 9                | 8                | $\overline{7}$ | 6                | 8              | 8                | 9              | 9                | 64                  |  |  |
| $\overline{3}$   | 9                | 8                | $\overline{7}$ | 8                | 8              | $\overline{7}$   | 7              | $\overline{7}$   | 61                  |  |  |
| $\overline{4}$   | 8                | $\overline{7}$   | $\overline{7}$ | 8                | 8              | $\boldsymbol{7}$ | 7              | 8                | 60                  |  |  |
| 5                | 6                | 5                | 5              | $\overline{7}$   | 6              | $\boldsymbol{7}$ | $\overline{7}$ | $\boldsymbol{7}$ | 50                  |  |  |
| $\boldsymbol{6}$ | $\boldsymbol{7}$ | 6                | $\overline{7}$ | 8                | 7              | $\tau$           | 6              | 8                | 56                  |  |  |
| $\sqrt{ }$       | 6                | $\overline{4}$   | $\overline{4}$ | 5                | 6              | $\tau$           | 4              | $\overline{4}$   | 40                  |  |  |
| 8                | $\boldsymbol{7}$ | 5                | $\overline{7}$ | 6                | 6              | 6                | 5              | 6                | 48                  |  |  |
| 9                | 8                | 8                | 9              | 9                | 9              | 9                | 9              | 9                | 70                  |  |  |
| 10               | $\boldsymbol{7}$ | 6                | 6              | $\boldsymbol{7}$ | 7              | 6                | 6              | 6                | 51                  |  |  |
| 11               | $\overline{7}$   | 6                | 5              | 6                | 9              | 8                | 7              | 8                | 56                  |  |  |
| 12               | 8                | 8                | 8              | 8                | 8              | 8                | 8              | 8                | 64                  |  |  |
| 13               | 6                | 7                | 6              | 9                | 8              | 8                | 7              | $\boldsymbol{7}$ | 58                  |  |  |
| 14               | $\boldsymbol{7}$ | $\boldsymbol{7}$ | $\tau$         | $\boldsymbol{7}$ | 6              | 6                | 6              | 6                | 52                  |  |  |
| 15               | $\overline{7}$   | $\overline{7}$   | 8              | 8                | 8              | $\tau$           | 7              | $\boldsymbol{7}$ | 59                  |  |  |
| 16               | 8                | $\overline{7}$   | $\overline{7}$ | 8                | 8              | 8                | 7              | $\boldsymbol{7}$ | 60                  |  |  |
| 17               | 5                | $\overline{4}$   | $\overline{4}$ | 6                | 6              | 5                | 6              | $\overline{7}$   | 43                  |  |  |
| 18               | $\overline{7}$   | $\overline{7}$   | $\overline{7}$ | $\boldsymbol{7}$ | 6              | 6                | 8              | 6                | 54                  |  |  |
| 19               | 8                | 9                | 7              | 8                | 8              | 8                | 6              | 9                | 63                  |  |  |
| 20               | $\overline{7}$   | 8                | 8              | 9                | 8              | 8                | $\overline{7}$ | 8                | 63                  |  |  |
| Xi               | 7,25             | 6,70             | 6,55           | 7,30             | 7,35           | 7,15             | 6,70           | 7,25             | $\underline{56,25}$ |  |  |
| $\sum X_i$       | 145              | 134              | 131            | 146              | 147            | 143              | 134            | 145              | 1125                |  |  |
| $\sum X_i^2$     | 1071             | 934              | 893            | 1092             | 1101           | 1041             | 928            | 1081             | 64351               |  |  |

**Tabla C.2.1 Resultados de la evaluación sensorial del atributo aroma**

**Tabla C.2.2 Análisis de varianza del atributo aroma para determinar la dosificación de ingredientes**

| <b>Fuente de</b><br>variación | Suma de<br><b>Grados</b> de<br>cuadrados<br>libertad |      | <b>Cuadrados</b><br>medios | Fcal   | <b>Ftab</b>  |
|-------------------------------|------------------------------------------------------|------|----------------------------|--------|--------------|
| (FV)                          | (SC)                                                 | (GL) | (CM)                       |        |              |
| <b>Total</b>                  | 230,844                                              | 159  |                            |        |              |
| <b>Muestras</b>               | 14,694                                               | 7    | 2,099                      | 3,385  | 2,09<br>1,67 |
| <b>Jueces</b>                 | 133,719                                              | 19   | 7,038                      | 11,352 |              |
| <b>Error</b>                  | 82,431                                               | 133  | 0,620                      |        |              |
|                               |                                                      |      |                            |        |              |

Como se puede observar en la Tabla C.2.2 que Fcal>Ftab (3,385>2,09) para los tratamientos. Por lo tanto se realiza la prueba de Duncan.

Calculando el Valor de la Varianza (Ureña et al, 1999).

$$
\frac{S^2}{y} = \sqrt{\frac{CM(E)}{n}} = \sqrt{\frac{0,620}{20}} = 0,176
$$

Encontrando los valores de las Amplitudes Estudiantizadas de Duncan y los Límites de Significación de Duncan: con los grados de libertad del error y el nivel de significación 0,05; para cada número de promedios de ordenamiento.

**Tabla C.2.3 Valores de las Amplitudes Estudiantizadas de Duncan y los Limites de Significación de Duncan** 

|                       | Significación de Duncan |                             |  |  |  |  |  |  |  |  |  |
|-----------------------|-------------------------|-----------------------------|--|--|--|--|--|--|--|--|--|
| $N^{\circ}$ promedios | AES(D)                  | $ALS(D) = AES(D) * (S^2/y)$ |  |  |  |  |  |  |  |  |  |
|                       | 2,79                    | 0,49                        |  |  |  |  |  |  |  |  |  |
|                       | 2,94                    | 0,52                        |  |  |  |  |  |  |  |  |  |
|                       | 3,04                    | 0,54                        |  |  |  |  |  |  |  |  |  |
|                       | 3,08                    | 0,54                        |  |  |  |  |  |  |  |  |  |
|                       | 3,14                    | 0,55                        |  |  |  |  |  |  |  |  |  |
|                       | 3,19                    | 0,56                        |  |  |  |  |  |  |  |  |  |
|                       | 3,23                    | 0,57                        |  |  |  |  |  |  |  |  |  |
|                       |                         |                             |  |  |  |  |  |  |  |  |  |

En la Tabla C.2.4, se muestra los valores promedios de los tratamientos o muestras ordenadas de mayor a menor, obtenidos de la Tabla C.2.1.

|                | Valores promedios de los tratamientos o muestras |                                     |      |                |      |          |            |  |  |  |  |
|----------------|--------------------------------------------------|-------------------------------------|------|----------------|------|----------|------------|--|--|--|--|
| G <sub>5</sub> | G <sub>4</sub>                                   | G1                                  | G8   | G <sub>6</sub> | G2   | $\Gamma$ | $\vert$ G3 |  |  |  |  |
| 7.35           | 7,30                                             | 7.25                                | 7.25 | 7.15           | 6.70 | 6.70     |            |  |  |  |  |
|                |                                                  | $\Gamma$ --onto: Elekovosión muonio |      |                |      |          |            |  |  |  |  |

**Tabla C.2.4**

 **Fuente:** Elaboración propia

En la Tabla C.2.5, se determina de la existencia de diferencias significativas, en base a los datos de las Tablas C.2.3 y C.2.4.

**Tabla C.2.5**

| <b>Tratamientos</b> | Análisis de los valores   | $\mathbf{\sigma}$<br>Significancia |
|---------------------|---------------------------|------------------------------------|
| $G5-G4$             | $7,35-7,30 = 0,05 < 0,49$ | No hay significancia               |
| $G5-G1$             | $7,35-7,25 = 0,10 < 0,52$ | No hay significancia               |
| $G5-G8$             | $7,35-7,25 = 0,10 < 0,54$ | No hay significancia               |
| $G5-G6$             | $7,35-7,15=0,20<0,54$     | No hay significancia               |
| $G5-G2$             | $7,35-6,70 = 0,65 > 0,55$ | Hay significancia                  |
| $G5-G7$             | $7,35-6,70 = 0,65 > 0,56$ | Hay significancia                  |
| $G5-G3$             | $7,35-6,55=0,80>0,57$     | Hay significancia                  |
| $G4-G1$             | $7,30-7,25=0,05<0,49$     | No hay significancia               |
| $G4-G8$             | $7,30-7,25=0,05<0,52$     | No hay significancia               |
| $G4-G6$             | $7,30-7,15=0,15<0,54$     | No hay significancia               |
| $G4-G2$             | $7,30-6,70 = 0,60 > 0,54$ | Hay significancia                  |
| $G4-G7$             | $7,30-6,70 = 0,60 > 0,55$ | Hay significancia                  |
| $G4-G3$             | $7,30-6,55=0,75>0,56$     | Hay significancia                  |
| $G1-G8$             | $7,25-7,25=0,00<0,49$     | No hay significancia               |
| $G1-G6$             | $7,25-7,15=0,10<0.52$     | No hay significancia               |
| $G1-G2$             | $7,25-6,70=0,55>0,54$     | Hay significancia                  |
| $G1-G7$             | $7,25-6,70 = 0,55 > 0,54$ | Hay significancia                  |
| $G1-G3$             | $7,25-6,55=0,70>0,55$     | Hay significancia                  |
| $G8-G6$             | $7,25-7,15=0,10<0,49$     | No hay significancia               |
| $G8-G2$             | $7,25-6,70 = 0,55 > 0,52$ | Hay significancia                  |
| G8-G7               | $7,25-6,70 = 0,55 > 0,54$ | Hay significancia                  |
| $G8-G3$             | $7,25-6,55=0,70>0,54$     | Hay significancia                  |
| $G6-G2$             | $7,15-6,70=0,45<0,49$     | No hay significancia               |
| $G6-G7$             | $7,15-6,70=0,45<0,52$     | No hay significancia               |
| $G6-G3$             | $7,15-6,55=0,60>0,54$     | Hay significancia                  |
| $G2-G7$             | $6,70-6,70=0,00<0,49$     | No hay significancia               |
| $G2-G3$             | $6,70-6,55=0,15<0,52$     | No hay significancia               |
| $G7-G3$             | $6,70-6,55=0,15<0,49$     | No hay significancia               |

**Prueba de Duncan del atributo aroma para la dosificación de ingredientes**

#### **ANEXO C: 3**

En la Tabla C.3.1 se muestra la evaluación sensorial del atributo **sabor** para determinar la dosificación de ingredientes.

| <b>Muestras</b>     |                  | G <sub>2</sub>   | G <sub>3</sub> |                  | G <sub>5</sub>   |                  | G7             | G8               |              |
|---------------------|------------------|------------------|----------------|------------------|------------------|------------------|----------------|------------------|--------------|
| Juez                | G1               |                  |                | G <sub>4</sub>   |                  | G <sub>6</sub>   |                |                  | <b>Total</b> |
| $\mathbf{1}$        | 8                | 8                | 5              | 6                | 6                | $\boldsymbol{7}$ | $\mathfrak s$  | 8                | 53           |
| $\overline{c}$      | 8                | $\boldsymbol{7}$ | 5              | 6                | 8                | $\,8$            | $\overline{7}$ | 6                | 55           |
| 3                   | 9                | 9                | $\overline{7}$ | $8\,$            | 8                | $\,8\,$          | 8              | 7                | 64           |
| $\overline{4}$      | 8                | $\overline{7}$   | 7              | 8                | 8                | 8                | 8              | 8                | 62           |
| 5                   | 6                | 6                | $\overline{4}$ | $8\,$            | $\overline{7}$   | 8                | 8              | 6                | 53           |
| 6                   | $\overline{7}$   | 6                | $\overline{7}$ | 8                | $\overline{7}$   | $\overline{7}$   | $\overline{7}$ | 8                | 57           |
| $\boldsymbol{7}$    | 5                | $\overline{4}$   | 5              | 6                | 6                | 6                | 6              | $\overline{4}$   | 42           |
| 8                   | 6                | 5                | 5              | $8\,$            | 6                | 5                | 6              | 5                | 46           |
| 9                   | 8                | 8                | 8              | 9                | 9                | 9                | 9              | 9                | 69           |
| 10                  | 6                | 6                | 7              | 7                | $\boldsymbol{7}$ | 6                | $\overline{7}$ | 7                | 53           |
| 11                  | $\boldsymbol{7}$ | 7                | 6              | 5                | 8                | $\overline{7}$   | 6              | 7                | 53           |
| 12                  | 8                | 8                | 8              | 8                | 8                | 8                | 8              | 8                | 64           |
| 13                  | 6                | 7                | 5              | $8\,$            | 9                | $\sqrt{ }$       | 6              | 7                | 55           |
| 14                  | $\boldsymbol{7}$ | $\boldsymbol{7}$ | $\overline{7}$ | $\overline{7}$   | $\boldsymbol{7}$ | $\overline{7}$   | $\overline{7}$ | $\boldsymbol{7}$ | 56           |
| 15                  | 8                | 8                | 6              | $\overline{7}$   | 9                | $\boldsymbol{7}$ | 8              | 8                | 61           |
| 16                  | 8                | $\boldsymbol{7}$ | 7              | 9                | $\overline{7}$   | $\boldsymbol{6}$ | $\overline{7}$ | 7                | 58           |
| 17                  | 6                | 5                | 5              | $\boldsymbol{6}$ | 5                | $\overline{4}$   | 5              | 6                | 42           |
| 18                  | $\boldsymbol{7}$ | $\overline{7}$   | 7              | 7                | 6                | 6                | 8              | 7                | 55           |
| 19                  | 8                | 9                | 9              | 6                | 9                | 9                | 8              | 8                | 66           |
| 20                  | $\boldsymbol{7}$ | 9                | 6              | 9                | 6                | $\tau$           | 6              | 8                | 58           |
| Xi                  | 7,15             | 7,00             | 6,30           | 7,30             | 7,30             | 7,00             | 7,00           | 7,05             | 56,10        |
| $\sum \mathbf{X_i}$ | 143              | 140              | 126            | 146              | 146              | 140              | 140            | 141              | 1122         |
| $\sum X_i^2$        | 1043             | 1016             | 826            | 1092             | 1094             | 1010             | 1004           | 1021             | 63942        |

**Tabla C.3.1 Resultado de la evaluación sensorial del atributo sabor**

**Tabla C.3.2**

| ingredientes                          |                              |                                      |                                    |       |             |  |  |  |  |
|---------------------------------------|------------------------------|--------------------------------------|------------------------------------|-------|-------------|--|--|--|--|
| <b>Fuente</b> de<br>variación<br>(FV) | Suma de<br>cuadrados<br>(SC) | <b>Grados</b> de<br>libertad<br>(GL) | <b>Cuadrados</b><br>medios<br>(CM) | Fcal  | <b>Ftab</b> |  |  |  |  |
| <b>Total</b>                          | 237,975                      | 159                                  |                                    |       |             |  |  |  |  |
| <b>Muestras</b>                       | 13,875                       | 7                                    | 1,982                              | 2,653 | 2,09        |  |  |  |  |
| <b>Jueces</b>                         | 124,725                      | 19                                   | 6.564                              | 8,787 | 1,67        |  |  |  |  |
| <b>Error</b>                          | 99,375                       | 133                                  | 0,747                              |       |             |  |  |  |  |

**Análisis de varianza del atributo sabor para determinar la dosificación de**

Como se observa en la Tabla C.3.2, Fcal>Ftab (2,653>2,09) para los tratamientos. Por lo tanto se realiza la prueba de Duncan.

Calculando el Valor de la Varianza (Ureña et al, 1999).

$$
\frac{S^2}{y} = \sqrt{\frac{CM(E)}{n}} = \sqrt{\frac{0,747}{20}} = 0,193
$$

Encontrando los valores de las Amplitudes Estudiantizadas de Duncan y los Límites de Significación de Duncan: con los grados de libertad del error y el nivel de significación 0,05; para cada número de promedios de ordenamiento.

**Tabla C.3.3**

| Valores de las Amplitudes Estudiantizadas de Duncan y los Limites de |        |                             |  |  |  |  |  |  |  |  |
|----------------------------------------------------------------------|--------|-----------------------------|--|--|--|--|--|--|--|--|
| Significación de Duncan                                              |        |                             |  |  |  |  |  |  |  |  |
| <b>Promedios</b>                                                     | AES(D) | $ALS(D) = AES(D) * (S^2/y)$ |  |  |  |  |  |  |  |  |
|                                                                      | 2,79   | 0,54                        |  |  |  |  |  |  |  |  |
|                                                                      | 2,94   | 0,57                        |  |  |  |  |  |  |  |  |
|                                                                      | 3,04   | 0,59                        |  |  |  |  |  |  |  |  |
|                                                                      | 3,08   | 0,59                        |  |  |  |  |  |  |  |  |
| 6                                                                    | 3,14   | 0,61                        |  |  |  |  |  |  |  |  |
|                                                                      | 3,19   | 0,62                        |  |  |  |  |  |  |  |  |
| 8                                                                    | 3,23   | 0,62                        |  |  |  |  |  |  |  |  |
|                                                                      |        |                             |  |  |  |  |  |  |  |  |

 **Fuente:** Elaboración propia

En la Tabla C.3.4, se muestra los valores promedios de los tratamientos o muestras ordenadas de mayor a menor, obtenidos de la tabla C.3.1.

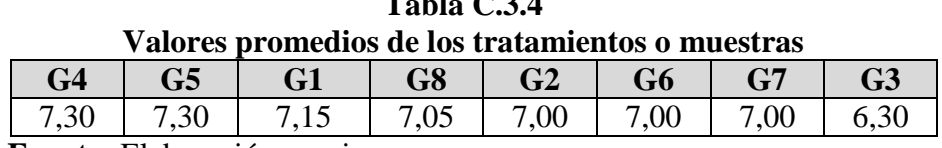

**Tabla C.3.4**

 **Fuente:** Elaboración propia

En la Tabla C.3.5, se determina de la existencia de diferencias significativas, en base a los datos de las Tablas C.3.3 y C.3.4.

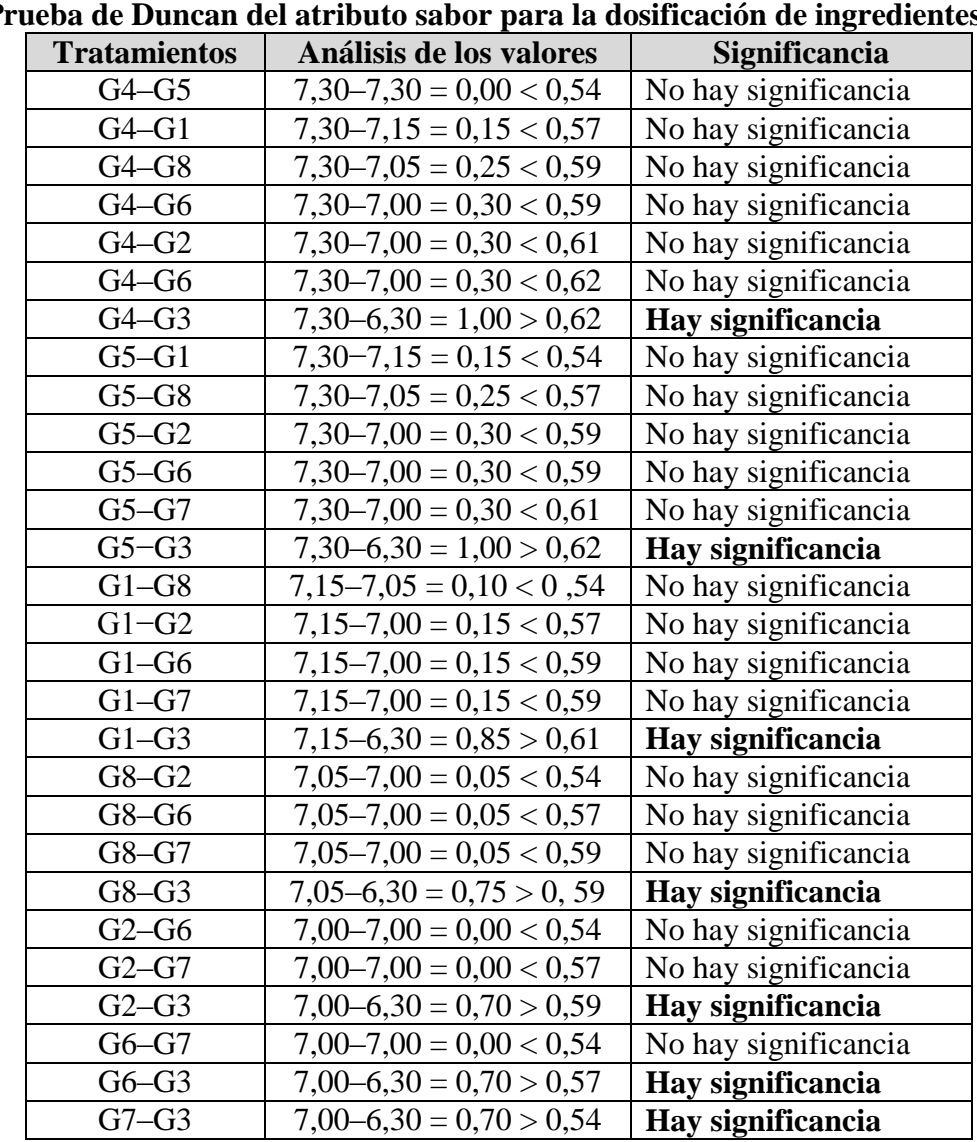

**Tabla C.3.5 Prueba de Duncan del atributo sabor para la dosificación de ingredientes**

## **ANEXO C: 4**

En la Tabla C.4.1 se muestra la evaluación sensorial del atributo textura para determinar la dosificación de ingredientes.

| <b>Muestra</b>        | G1             | G <sub>2</sub> | G <sub>3</sub>   | G <sub>4</sub>   | G <sub>5</sub>   | G <sub>6</sub>   | G7             | G8             | <b>Total</b> |
|-----------------------|----------------|----------------|------------------|------------------|------------------|------------------|----------------|----------------|--------------|
| Juez                  |                |                |                  |                  |                  |                  |                |                |              |
| $\mathbf{1}$          | 8              | $\tau$         | 5                | 5                | 6                | $\boldsymbol{7}$ | 6              | 8              | 52           |
| $\overline{c}$        | 9              | 7              | 5                | 8                | 8                | $\overline{7}$   | 6              | 9              | 59           |
| 3                     | 9              | 8              | 6                | 7                | 8                | 9                | 8              | 8              | 63           |
| $\overline{4}$        | $\overline{7}$ | $\overline{7}$ | $\overline{7}$   | 8                | 8                | $\overline{7}$   | 8              | $\overline{7}$ | 59           |
| 5                     | $\overline{4}$ | 5              | 5                | 8                | $\boldsymbol{7}$ | 9                | 8              | 5              | 51           |
| 6                     | 5              | $\overline{4}$ | 5                | 8                | $\sqrt{ }$       | 8                | 6              | 8              | 51           |
| $\sqrt{ }$            | 8              | 8              | $\overline{4}$   | 5                | 6                | $\overline{7}$   | 4              | $\overline{4}$ | 46           |
| 8                     | 5              | 6              | $\overline{4}$   | 8                | $\boldsymbol{7}$ | 6                | 7              | 7              | 50           |
| 9                     | $\overline{7}$ | 8              | 8                | 9                | 9                | 8                | 9              | 9              | 67           |
| 10                    | $\overline{7}$ | 6              | 6                | 8                | 6                | 6                | $\overline{7}$ | $\tau$         | 53           |
| 11                    | 8              | 9              | $\overline{4}$   | 7                | 6                | 5                | 6              | 6              | 51           |
| 12                    | 8              | 8              | $\boldsymbol{7}$ | 8                | $\overline{7}$   | 8                | 8              | $\tau$         | 61           |
| 13                    | $\overline{4}$ | 6              | 3                | 8                | 8                | 6                | $\overline{7}$ | 6              | 48           |
| 14                    | 6              | 6              | 6                | 6                | 8                | 8                | $\overline{7}$ | 7              | 54           |
| 15                    | $\overline{7}$ | 9              | 6                | 9                | 8                | 8                | 9              | 8              | 64           |
| 16                    | 6              | 6              | 6                | $\boldsymbol{7}$ | $\boldsymbol{7}$ | $\overline{7}$   | 8              | 8              | 55           |
| $17\,$                | $\overline{4}$ | 6              | $\overline{4}$   | 8                | 6                | $\overline{4}$   | 5              | 8              | 45           |
| 18                    | 6              | 7              | 6                | 7                | 8                | 6                | 6              | 6              | 52           |
| 19                    | 7              | 9              | 9                | 8                | 5                | 8                | 7              | 7              | 60           |
| 20                    | 8              | 8              | $\overline{7}$   | 9                | 5                | 6                | 7              | 9              | 59           |
| Xi                    | 6,65           | 7,00           | 5,65             | 7,55             | 7,00             | 7,00             | 6,95           | 7,20           | 55,00        |
| $\sum$ $\mathbf{X_i}$ | 133            | 140            | 113              | 151              | 140              | 140              | 139            | 144            | 1100         |
| $\sum X_i^2$          | 933            | 1016           | 681              | 1165             | 1004             | 1012             | 997            | 1070           | 61224        |

**Tabla C.4.1 Resultado de la evaluación sensorial atributo textura**

#### **Tabla C.4.2**

**Análisis de varianza del atributo textura para determinar la dosificación de ingredientes**

| <b>Fuente de</b><br>variación<br>(FV) | <b>Grados</b> de<br>Suma de<br>cuadrados<br>libertad<br>(GL)<br>(SC) |     | <b>Cuadrados</b><br>medios<br>(CM) | $F_{cal}$ | $F_{tab}$ |
|---------------------------------------|----------------------------------------------------------------------|-----|------------------------------------|-----------|-----------|
| <b>Total</b>                          | 315,5                                                                | 159 |                                    |           |           |
| <b>Muestras</b>                       | 43,3                                                                 | 7   | 6,186                              | 4,528     | 2,09      |
| <b>Jueces</b>                         | 90,5                                                                 | 19  | 4,763                              | 3,487     | 1,67      |
| Error                                 | 181,70                                                               | 133 | 1,366                              |           |           |

 **Fuente:** Elaboración propia

Como se puede observar en la Tabla C.4.2, Fcal>Ftab (4,528>2,09) para los tratamientos. Por lo tanto, se realiza la prueba de Duncan.

Calculando el Valor de la Varianza (Ureña et al, 1999).

$$
\frac{S^2}{y} = \sqrt{\frac{CM(E)}{n}} = \sqrt{\frac{1,366}{20}} = 0,261
$$

Encontrando los valores de las Amplitudes Estudiantizadas de Duncan y los Límites de Significación de Duncan: con los grados de libertad del error y el nivel de significación 0,05; para cada número de promedios de ordenamiento.

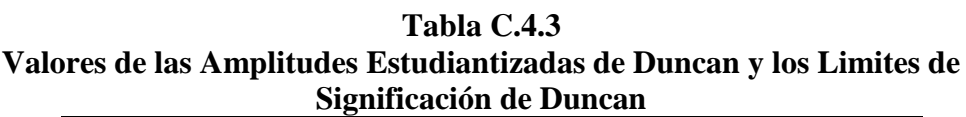

| $N^{\circ}$ promedios | o<br>AES(D) | $ALS(D) = AES(D) * (S^2/y)$ |
|-----------------------|-------------|-----------------------------|
|                       | 2,79        | 0,73                        |
|                       | 2,94        | 0,77                        |
|                       | 3,04        | 0,79                        |
|                       | 3,08        | 0,80                        |
|                       | 3,14        | 0,82                        |
|                       | 3,19        | 0,83                        |
|                       | 3,23        | 0,84                        |
|                       |             |                             |

 **Fuente:** Elaboración propia

En la Tabla C.4.4, se muestra los valores promedios de los tratamientos o muestras ordenadas de mayor a menor, obtenidos de la Tabla C.4.1.

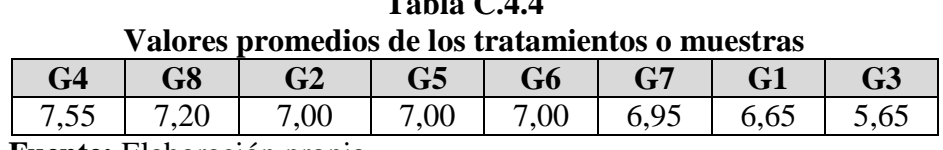

**Tabla C.4.4**

 **Fuente:** Elaboración propia

En la Tabla C.4.5, se determina de la existencia de diferencias significativas, en base a los datos de las Tablas C.4.3 y C.4.4.

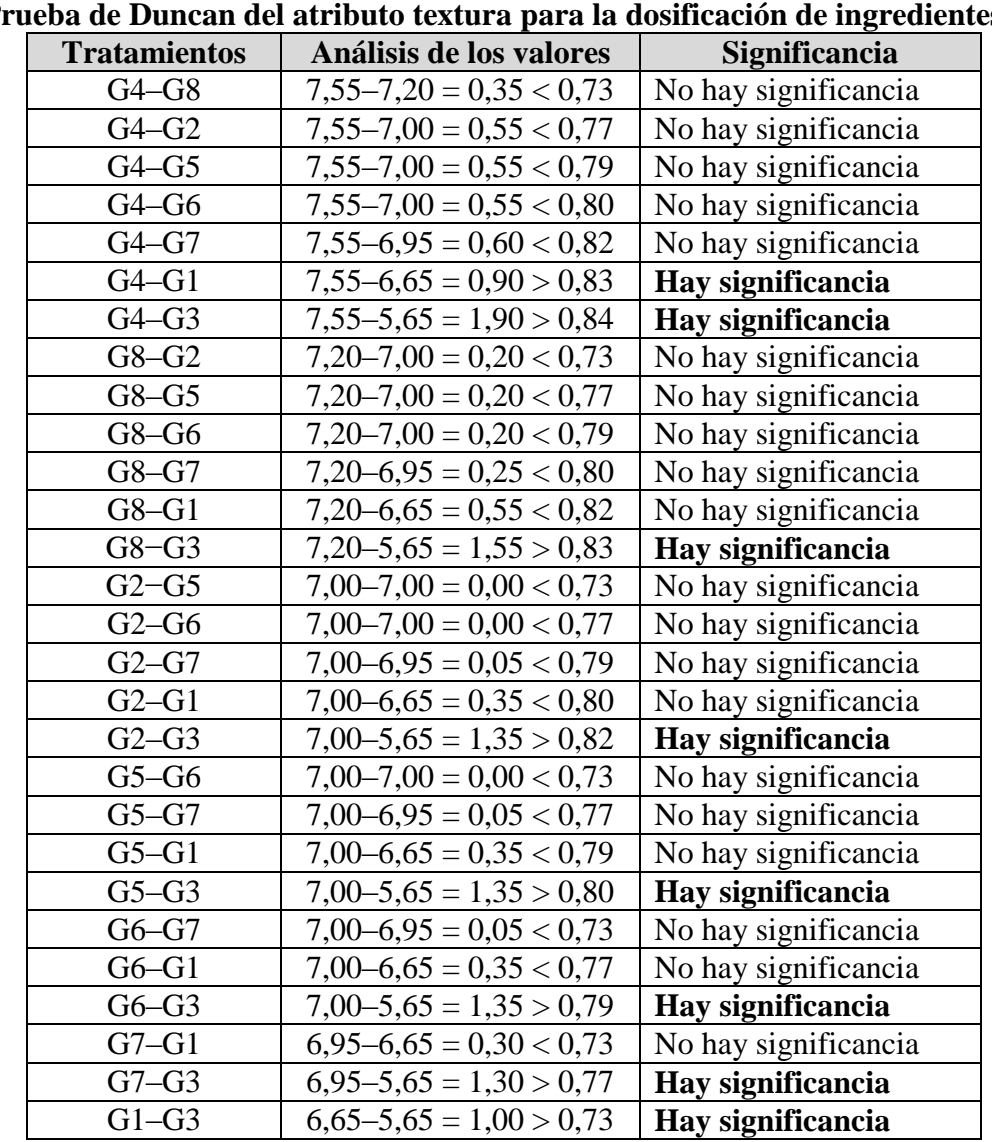

**Tabla C.4.5 Prueba de Duncan del atributo textura para la dosificación de ingredientes**

### **ANEXO C: 5**

En la Tabla C.5.1 se muestra la evaluación sensorial del atributo color para determinar la dosificación de ingredientes

| <b>Muestra</b>           | G1                       | G <sub>2</sub>   | G <sub>3</sub> | G <sub>4</sub> | G <sub>5</sub>   | G <sub>6</sub>   | G7               | G8             | <b>Total</b> |
|--------------------------|--------------------------|------------------|----------------|----------------|------------------|------------------|------------------|----------------|--------------|
| Juez                     |                          |                  |                |                |                  |                  |                  |                |              |
| $\mathbf{1}$             | $\overline{7}$           | $\overline{7}$   | 5              | 6              | $\boldsymbol{7}$ | $\tau$           | $\boldsymbol{7}$ | 8              | 54           |
| $\overline{2}$           | 9                        | $\boldsymbol{7}$ | 6              | 8              | $\boldsymbol{7}$ | 6                | 8                | 9              | 60           |
| 3                        | 9                        | 9                | 7              | 6              | 8                | $\overline{7}$   | 8                | $\overline{7}$ | 61           |
| $\overline{\mathcal{L}}$ | 8                        | 8                | 8              | 8              | 8                | 8                | 8                | 8              | 64           |
| 5                        | $\overline{7}$           | $\boldsymbol{7}$ | $\overline{7}$ | $\overline{7}$ | $\boldsymbol{7}$ | $\boldsymbol{7}$ | $\overline{7}$   | $\overline{7}$ | 56           |
| 6                        | 6                        | 6                | $\tau$         | 8              | $\boldsymbol{7}$ | 8                | $\overline{7}$   | $\overline{7}$ | 56           |
| $\boldsymbol{7}$         | 5                        | $\overline{4}$   | 6              | 6              | 6                | $\overline{4}$   | 5                | 8              | 44           |
| 8                        | 5                        | $\overline{4}$   | 6              | 7              | $\boldsymbol{7}$ | $\overline{7}$   | 8                | $\overline{7}$ | 51           |
| 9                        | 8                        | 8                | 8              | 8              | 8                | 9                | 9                | 9              | 67           |
| 10                       | 6                        | 8                | 6              | 8              | $\boldsymbol{7}$ | 8                | $\overline{7}$   | 6              | 56           |
| 11                       | 8                        | $8\,$            | 5              | 7              | 8                | 5                | 6                | 8              | 55           |
| 12                       | $\overline{7}$           | 7                | 7              | 8              | 8                | $\boldsymbol{7}$ | $\boldsymbol{7}$ | 7              | 58           |
| 13                       | $\overline{\mathcal{L}}$ | $\boldsymbol{7}$ | 5              | 7              | 8                | 6                | 6                | 8              | 51           |
| 14                       | $\overline{7}$           | $\overline{7}$   | 8              | 7              | $\boldsymbol{7}$ | $\overline{7}$   | 6                | 6              | 55           |
| 15                       | 9                        | 9                | 9              | 9              | 8                | 6                | $\boldsymbol{7}$ | 7              | 64           |
| 16                       | $\overline{7}$           | $\overline{7}$   | 7              | 8              | 8                | 8                | 8                | 8              | 61           |
| 17                       | 5                        | 5                | 5              | $\overline{7}$ | 6                | 5                | 6                | $\overline{7}$ | 46           |
| 18                       | $\overline{7}$           | $\boldsymbol{7}$ | 8              | $\tau$         | 8                | $\overline{7}$   | $\boldsymbol{7}$ | $\overline{7}$ | 58           |
| 19                       | 9                        | 9                | 9              | 9              | 3                | 8                | 8                | 5              | 60           |
| 20                       | $\overline{7}$           | 8                | 9              | 8              | $\tau$           | $\overline{7}$   | $\overline{7}$   | 8              | 61           |
| Xi                       | 7,00                     | 7,10             | 6,90           | 7,45           | 7,15             | 6,85             | 7,10             | 7,35           | 56,90        |
| $\sum \mathbf{X_i}$      | 140                      | 142              | 138            | 149            | 143              | 137              | 142              | 147            | 1138         |
| $\sum X_i^2$             | 1022                     | 1048             | 988            | 1125           | 1049             | 967              | 1026             | 1099           | 65400        |

**Tablas C.5.1 Resultado de la evaluación sensorial del atributo Color**

**Tabla C.5.2 Análisis de varianza del atributo color para determinar la dosificación de ingredientes**

| <b>Fuente de</b><br>variación<br>(FV) | Suma de<br>cuadrados<br>SC) | <b>Grados</b> de<br>libertad<br>(GL) | <b>Cuadrados</b><br>medios<br>(CM) | $F_{cal}$ | $\mathbf{F}_{\text{tab}}$ |
|---------------------------------------|-----------------------------|--------------------------------------|------------------------------------|-----------|---------------------------|
| <b>Total</b>                          | 229,975                     | 159                                  |                                    |           |                           |
| <b>Muestras</b>                       | 5,975                       | 7                                    | 0,853                              | 0,793     | 2,09                      |
| <b>Jueces</b>                         | 80,975                      | 19                                   | 4,262                              | 3,965     | 1,67                      |
| <b>Error</b>                          | 143,025                     | 133                                  | 1,075                              |           |                           |

Como se puede observar en la tabla C.5.2, Fcal<Ftab (0,793< 2,09) para los tratamientos. Por lo tanto no se realiza la prueba de Duncan.

## **ANEXO C: 6**

En la Tabla C.6.1, se muestra los resultados de la evaluación sensorial del atributo apariencia para el producto.

|                        |                |                  |                  |                  |                  |                |                | Resunado de la evaluación sensorial del atributo Apartencia |              |
|------------------------|----------------|------------------|------------------|------------------|------------------|----------------|----------------|-------------------------------------------------------------|--------------|
| <b>Muestra</b><br>Juez | G1             | G <sub>2</sub>   | G3               | G <sub>4</sub>   | G <sub>5</sub>   | G <sub>6</sub> | G7             | G8                                                          | <b>Total</b> |
| $\mathbf{1}$           | $\overline{7}$ | $\boldsymbol{7}$ | 5                | 6                | 7                | $\overline{7}$ | 6              | 8                                                           | 53           |
| $\overline{c}$         | 8              | 9                | 6                | $\sqrt{ }$       | 8                | 6              | $\overline{7}$ | 8                                                           | 59           |
| $\overline{3}$         | 9              | 9                | $\boldsymbol{7}$ | $\overline{7}$   | 8                | $\overline{7}$ | 9              | $\boldsymbol{7}$                                            | 63           |
| $\overline{4}$         | 8              | 8                | 8                | 8                | 8                | $\overline{7}$ | $\overline{7}$ | 8                                                           | 62           |
| 5                      | $\overline{7}$ | $\overline{7}$   | $\sqrt{ }$       | $\overline{7}$   | $\overline{7}$   | $\overline{7}$ | $\overline{7}$ | $\sqrt{ }$                                                  | 56           |
| 6                      | 6              | 6                | $\boldsymbol{7}$ | 8                | $\boldsymbol{7}$ | 8              | $\overline{7}$ | 8                                                           | 57           |
| $\overline{7}$         | 5              | 5                | 6                | 6                | 7                | 6              | 5              | $\boldsymbol{7}$                                            | 47           |
| 8                      | 5              | $\overline{4}$   | 6                | $\sqrt{ }$       | 6                | $\overline{7}$ | $\overline{7}$ | 6                                                           | 48           |
| 9                      | 8              | 9                | 9                | 9                | 9                | 9              | 9              | 9                                                           | 71           |
| 10                     | $\overline{7}$ | 8                | 6                | 8                | $\overline{7}$   | 8              | $\overline{7}$ | 6                                                           | 57           |
| 11                     | 9              | 8                | 6                | 5                | $\boldsymbol{7}$ | 6              | 5              | 8                                                           | 54           |
| 12                     | 8              | 8                | $\boldsymbol{7}$ | 8                | 8                | $\overline{7}$ | 8              | 8                                                           | 62           |
| 13                     | $\overline{7}$ | 6                | $\overline{7}$   | 8                | 8                | $\overline{7}$ | $\overline{7}$ | 9                                                           | 59           |
| 14                     | $\overline{7}$ | $\boldsymbol{7}$ | $8\,$            | $\overline{7}$   | $\overline{7}$   | $\overline{7}$ | $\overline{7}$ | $\overline{7}$                                              | 57           |
| 15                     | 9              | 9                | 9                | 8                | 8                | 8              | 8              | 8                                                           | 67           |
| 16                     | 8              | 8                | $\overline{7}$   | 8                | 8                | 8              | 8              | 8                                                           | 63           |
| 17                     | 5              | 6                | 5                | $\boldsymbol{7}$ | 6                | 5              | 6              | $\boldsymbol{7}$                                            | 47           |
| 18                     | $\overline{7}$ | $\overline{7}$   | 8                | $\overline{7}$   | 8                | 8              | 8              | 8                                                           | 61           |
| 19                     | 6              | 9                | 9                | 6                | 5                | $\overline{7}$ | 9              | 8                                                           | 59           |
| 20                     | $\overline{7}$ | 8                | 9                | 9                | 8                | 6              | $\overline{7}$ | 9                                                           | 63           |
| Xi                     | 7,15           | 7,40             | 7,10             | 7,30             | 7,35             | 7,05           | 7,20           | 7,70                                                        | 58,25        |
| $\sum \mathbf{X_i}$    | 143            | 148              | 142              | 146              | 147              | 141            | 144            | 154                                                         | 1165         |
| $\sum X_i^2$           | 1053           | 1134             | 1040             | 1086             | 1097             | 1011           | 1062           | 1200                                                        | 68619        |

**Tabla C.6.1 Resultado de la evaluación sensorial del atributo Apariencia**

| <b>Fuente de</b><br>variación<br>(FV) | Análisis de varianza del atributo apariencia<br>Suma de<br>cuadrados<br>(SC) | <b>Grados</b><br>de<br>libertad<br>(GL) | <b>Cuadrados</b><br>medios<br>(CM) | Fcal  | <b>Ftab</b> |
|---------------------------------------|------------------------------------------------------------------------------|-----------------------------------------|------------------------------------|-------|-------------|
| <b>Total</b>                          | 200,344                                                                      | 159                                     |                                    |       |             |
| <b>Muestras</b>                       | 6,094                                                                        | 7                                       | 0,870                              | 1,163 | 2,09        |
| <b>Jueces</b>                         | 94,719                                                                       | 19                                      | 4,985                              | 6,664 | 1,67        |
| <b>Error</b>                          | 99,531                                                                       | 133                                     | 0,748                              |       |             |

**Tabla C.6.2 Análisis de varianza del atributo apariencia**

Como se puede observar en la Tabla C.6.2, Fcal<Ftab (1,163<2,09) para los tratamientos. Por lo tanto no se realiza la prueba de Duncan.

## **ANEXO C: 7**

En la Tabla C.7.1 se muestra la evaluación sensorial del atributo textura para determinar el porcentaje de goma xantana.

| Resultado de evaluación sensorial del atributo Textura<br><b>Muestra</b> |                |                |                  |                  |              |
|--------------------------------------------------------------------------|----------------|----------------|------------------|------------------|--------------|
| Juez                                                                     | G <sub>4</sub> | G <sub>6</sub> | G7               | G8               | <b>Total</b> |
| $\mathbf{1}$                                                             | 6              | 8              | 8                | $\boldsymbol{7}$ | 29           |
| $\boldsymbol{2}$                                                         | 8              | $\overline{7}$ | 9                | $\boldsymbol{7}$ | 31           |
| $\mathbf{3}$                                                             | 8              | 9              | 8                | $\boldsymbol{7}$ | 32           |
| $\overline{\mathbf{4}}$                                                  | 8              | $\overline{7}$ | $\boldsymbol{7}$ | $8\,$            | 30           |
| 5                                                                        | 5              | 8              | $\boldsymbol{7}$ | 6                | 26           |
| 6                                                                        | 5              | 8              | 8                | $\boldsymbol{7}$ | 28           |
| $\overline{7}$                                                           | 8              | 9              | 8                | $\boldsymbol{7}$ | 32           |
| 8                                                                        | 6              | 8              | $\overline{7}$   | 9                | 30           |
| $\boldsymbol{9}$                                                         | 6              | $\overline{7}$ | $\overline{7}$   | 6                | 26           |
| 10                                                                       | 8              | 9              | 6                | 9                | 32           |
| 11                                                                       | 6              | 5              | 7                | $8\,$            | 26           |
| 12                                                                       | 6              | 5              | 5                | $\boldsymbol{7}$ | 23           |
| 13                                                                       | 6              | 8              | 7                | 6                | 27           |
| 14                                                                       | 8              | 9              | 5                | 9                | 31           |
| 15                                                                       | 8              | 6              | $\overline{7}$   | 5                | 26           |
| 16                                                                       | 6              | $\overline{7}$ | $\overline{7}$   | $8\,$            | $28\,$       |
| 17                                                                       | 6              | $\overline{7}$ | $\overline{7}$   | 9                | 29           |
| 18                                                                       | 8              | 6              | 9                | 9                | 32           |
| 19                                                                       | $\overline{7}$ | 6              | 5                | 8                | 26           |
| 20                                                                       | 6              | 7              | 8                | $\tau$           | 28           |
| Xi                                                                       | 6,75           | 7,30           | 7,10             | 7,45             | 28,60        |
| $\sum \mathbf{X_i}$                                                      | 135            | 146            | 142              | 149              | 572          |
| $\sum X_i^2$                                                             | 935            | 1096           | 1034             | 1137             | 16490        |

**Tabla C.7.1 Resultado de evaluación sensorial del atributo Textura**

| <b>Fuente</b> de<br>variación<br>(FV) | Suma de<br>cuadrados<br>(SC) | <b>Grados</b><br>de<br>libertad<br>(GL) | Análisis de varianza del atributo textura<br><b>Cuadrados</b><br>medios<br>(CM) | Fcal  | <b>Ftab</b> |
|---------------------------------------|------------------------------|-----------------------------------------|---------------------------------------------------------------------------------|-------|-------------|
| <b>Total</b>                          | 112,2                        | 79                                      |                                                                                 |       |             |
| <b>Muestras</b>                       | 5,5                          | 3                                       | 1,833                                                                           | 1,412 | 2,77        |
| <b>Jueces</b>                         | 32,7                         | 19                                      | 1,721                                                                           | 1,326 | 1,77        |
| <b>Error</b>                          | 74,0                         | 57                                      | 1,298                                                                           |       |             |

**Tabla C.7.2 Análisis de varianza del atributo textura**

Como se puede observar en la Tabla C.7.2, Fcal<Ftab (1,412< 2,77) para los tratamientos. Por lo tanto no se realiza la prueba de Duncan.

## **ANEXO C: 8**

En la Tabla C.8.1 se muestra la evaluación sensorial del atributo color para determinar el **porcentaje de goma xantana**.

| Resultativ de evaluación sensoi lai del atributo color<br><b>Muestra</b> |                  |                |                  |                | <b>Total</b> |
|--------------------------------------------------------------------------|------------------|----------------|------------------|----------------|--------------|
|                                                                          | G <sub>4</sub>   | G <sub>6</sub> | G7               | G8             |              |
| Juez                                                                     |                  |                |                  |                |              |
| $\mathbf{1}$                                                             | $\boldsymbol{7}$ | 8              | $\boldsymbol{7}$ | 8              | 30           |
| $\boldsymbol{2}$                                                         | $\boldsymbol{7}$ | 6              | 8                | 8              | 29           |
| $\overline{\mathbf{3}}$                                                  | 8                | 8              | $\overline{7}$   | $\overline{7}$ | 30           |
| $\overline{\mathbf{4}}$                                                  | 8                | 5              | 6                | 6              | 25           |
| 5                                                                        | 6                | 8              | 6                | 6              | 26           |
| 6                                                                        | $\sqrt{ }$       | 8              | 8                | 8              | 31           |
| $\overline{7}$                                                           | $\boldsymbol{7}$ | 9              | 6                | $\overline{7}$ | 29           |
| 8                                                                        | 8                | 8              | 9                | 8              | 33           |
| $\boldsymbol{9}$                                                         | 6                | $\overline{7}$ | $\boldsymbol{7}$ | 6              | 26           |
| 10                                                                       | 8                | 8              | 8                | 8              | 32           |
| 11                                                                       | 8                | 6              | $\overline{7}$   | 8              | 29           |
| 12                                                                       | $\boldsymbol{7}$ | $\overline{7}$ | $\overline{7}$   | $\overline{7}$ | 28           |
| 13                                                                       | 6                | 5              | 8                | 6              | 25           |
| 14                                                                       | 8                | 8              | $\boldsymbol{7}$ | 9              | 32           |
| 15                                                                       | 8                | 8              | 8                | 8              | 32           |
| 16                                                                       | $\boldsymbol{7}$ | $\overline{7}$ | 6                | 8              | 28           |
| 17                                                                       | $\overline{7}$   | 6              | 6                | 8              | 27           |
| 18                                                                       | 6                | 5              | 8                | 8              | 27           |
| 19                                                                       | 8                | 8              | 8                | 8              | 32           |
| 20                                                                       | $\overline{7}$   | $\overline{7}$ | $\overline{7}$   | 7              | 28           |
| Xi                                                                       | 7,20             | 7,10           | 7,20             | 7,45           | 28,95        |
| $\sum \mathbf{X_i}$                                                      | 144              | 142            | 144              | 149            | 579          |
| $\sum X_i^2$                                                             | 1048             | 1036           | 1052             | 1125           | 16881        |

**Tabla C.8.1 Resultado de evaluación sensorial del atributo color**

|                               | Analisis de varianza del attibuto color |                              |                            |       |             |  |
|-------------------------------|-----------------------------------------|------------------------------|----------------------------|-------|-------------|--|
| <b>Fuente de</b><br>variación | Suma de<br>cuadrados                    | <b>Grados</b> de<br>libertad | <b>Cuadrados</b><br>medios | Fcal  | <b>Ftab</b> |  |
| (FV)                          | (SC)                                    | (GL)                         | (CM)                       |       |             |  |
| <b>Total</b>                  | 70,487                                  | 79                           |                            |       |             |  |
| <b>Muestras</b>               | 1,337                                   | 3                            | 0,446                      | 0,645 | 2,77        |  |
| <b>Jueces</b>                 | 29,737                                  | 19                           | 1,565                      | 2,265 | 1,77        |  |
| <b>Error</b>                  | 39,413                                  | 57                           | 0,691                      |       |             |  |

**Tabla C.8.2 Análisis de varianza del atributo color**

Como se puede observar en la tabla C.8.2, Fcal<Ftab (0,645<2,77) para los tratamientos. Por lo tanto no se realiza la prueba de Duncan.

## **ANEXO C: 9**

En la Tabla C.9.1 se muestra la evaluación sensorial del atributo color para determinar **el tiempo y temperatura de horneado.**

|                         | Resultado de evaluación sensorial del atributo color |                  |                  |                  |              |  |  |
|-------------------------|------------------------------------------------------|------------------|------------------|------------------|--------------|--|--|
| <b>Muestra</b><br>Juez  | $G8-1$                                               | $G8-2$           | $G8-3$           | $G8-4$           | <b>Total</b> |  |  |
| $\mathbf{1}$            | $\boldsymbol{7}$                                     | 9                | $\boldsymbol{7}$ | 6                | 29           |  |  |
| $\overline{2}$          | 8                                                    | 9                | $8\,$            | $\boldsymbol{7}$ | 32           |  |  |
| $\overline{\mathbf{3}}$ | 8                                                    | $\overline{7}$   | $\boldsymbol{7}$ | $\boldsymbol{7}$ | 29           |  |  |
| $\overline{\mathbf{4}}$ | 9                                                    | $\sqrt{ }$       | 8                | $\boldsymbol{7}$ | 31           |  |  |
| 5                       | 8                                                    | $\sqrt{ }$       | $\overline{7}$   | $\boldsymbol{7}$ | 29           |  |  |
| 6                       | 8                                                    | 6                | 6                | 6                | 26           |  |  |
| 7                       | $\boldsymbol{7}$                                     | 6                | 6                | $\boldsymbol{7}$ | 26           |  |  |
| $\bf{8}$                | $\boldsymbol{7}$                                     | 6                | $\tau$           | 6                | 26           |  |  |
| $\boldsymbol{9}$        | 8                                                    | 5                | $\boldsymbol{7}$ | $\overline{7}$   | 27           |  |  |
| 10                      | $\overline{7}$                                       | $\boldsymbol{6}$ | 8                | 6                | 27           |  |  |
| 11                      | 8                                                    | 9                | 6                | 5                | $28\,$       |  |  |
| 12                      | $\boldsymbol{6}$                                     | 6                | $\boldsymbol{7}$ | 8                | 27           |  |  |
| 13                      | 8                                                    | 6                | $\mathfrak s$    | 6                | 25           |  |  |
| 14                      | $\boldsymbol{7}$                                     | 6                | 8                | $\mathbf{1}$     | 22           |  |  |
| 15                      | 6                                                    | $\boldsymbol{7}$ | 6                | $\mathfrak{S}$   | 24           |  |  |
| 16                      | 6                                                    | 5                | 5                | $\overline{4}$   | 20           |  |  |
| 17                      | 8                                                    | $\overline{7}$   | $\overline{7}$   | 8                | 30           |  |  |
| 18                      | 8                                                    | $\boldsymbol{6}$ | $\boldsymbol{7}$ | 6                | 27           |  |  |
| 19                      | $\overline{7}$                                       | 6                | 8                | $\overline{7}$   | 28           |  |  |
| 20                      | 8                                                    | $\tau$           | 8                | 8                | 31           |  |  |
| Xi                      | 7,45                                                 | 6,65             | 6,90             | 6,20             | 27,20        |  |  |
| $\sum \mathbf{X_i}$     | 149                                                  | 133              | 138              | 124              | 544          |  |  |
| $\sum X_i^2$            | 1123                                                 | 911              | 970              | 818              | 14966        |  |  |

**Tabla C.9.1 Resultado de evaluación sensorial del atributo color**

|                                       | Análisis de varianza del atributo color |                                      |                                    |           |           |  |  |
|---------------------------------------|-----------------------------------------|--------------------------------------|------------------------------------|-----------|-----------|--|--|
| <b>Fuente de</b><br>variación<br>(FV) | Suma de<br>cuadrados<br>SC)             | <b>Grados</b> de<br>libertad<br>(GL) | <b>Cuadrados</b><br>medios<br>(CM) | $F_{cal}$ | $F_{tab}$ |  |  |
| <b>Total</b>                          | 122,80                                  | 79                                   |                                    |           |           |  |  |
| <b>Muestras</b>                       | 16,30                                   | 3                                    | 5,433                              | 4,825     | 2,77      |  |  |
| <b>Jueces</b>                         | 42,30                                   | 19                                   | 2,226                              | 1,977     | 1,77      |  |  |
| <b>Error</b>                          | 64,20                                   | 57                                   | 1,126                              |           |           |  |  |

**Tabla C.9.2 Análisis de varianza del atributo color**

Como se puede observar en la Tabla C.8.2, Fcal>Ftab (4,825>2,77) para los tratamientos. Por lo tanto, se realiza la prueba de Duncan

Calculando el Valor de la Varianza (Ureña et al, 1999).

$$
\frac{S^2}{y} = \sqrt{\frac{CM(E)}{n}} = \sqrt{\frac{1,126}{20}} = 0,237
$$

Encontrando los valores de las Amplitudes Estudiantizadas de Duncan y los Límites de Significación de Duncan: con los grados de libertad del error y el nivel de significación 0,05; para cada número de promedios de ordenamiento.

**Tabla C.9.3 Valores de las Amplitudes Estudiantizadas de Duncan y los Limites de Significación de Duncan** 

| $N^{\circ}$ promedios | AES(D) | $ALS(D) = AES(D) * (S^2/y)$ |
|-----------------------|--------|-----------------------------|
|                       | 2,83   | 0,67                        |
|                       | 2,98   | 0,71                        |
|                       | 3,08   | 0.73                        |

En la Tabla C.9.4, se muestra los valores promedios de los tratamientos o muestras ordenadas de mayor a menor, obtenidos de la Tabla C.9.1.

| Valores promedios de los tratamientos o muestras |        |        |      |  |  |  |  |
|--------------------------------------------------|--------|--------|------|--|--|--|--|
| $G8-1$                                           | $G8-3$ | $G8-2$ | G8-4 |  |  |  |  |
| 7.45                                             | 6.90   | 6,65   |      |  |  |  |  |

**Tabla C.9.4**

 **Fuente:** Elaboración propia

En la Tabla C.9.5, se determina de la existencia de diferencias significativas, en base a los datos de las Tablas C.9.3 y C.9.4.

**Tabla C.9.5 Prueba de Duncan del atributo color para el tiempo y temperatura de horneado**

| <b>Tratamientos</b> | Análisis de los valores   | <b>Significancia</b> |
|---------------------|---------------------------|----------------------|
| $G8-1-G8-3$         | $7,45-6,90 = 0,55 < 0,67$ | No hay significancia |
| $G8-1-G8-2$         | $7,45-6,65=0,80>0,71$     | Hay significancia    |
| $G8-1-G8-4$         | $7,45-6,20 = 1,25 > 0,73$ | Hay significancia    |
| $G8-3-G8-2$         | $6,90-6,65=0,25<0,67$     | No hay significancia |
| $G8-3-G8-4$         | $6,90-6,20 = 0,70 < 0,71$ | No hay significancia |
| $G8-2-G8-4$         | $6,65-6,20 = 0,45 < 0,67$ | No hay significancia |

## **ANEXO C: 10**

En la Tabla C.10.1 se muestra la evaluación sensorial del atributo textura para determinar **el tiempo y temperatura de horneado.**

| Resultado de evaluación sensorial del atributo textura |                  |                  |                  |                  |              |  |  |  |  |
|--------------------------------------------------------|------------------|------------------|------------------|------------------|--------------|--|--|--|--|
| <b>MUESTRA</b><br><b>JUEZ</b>                          | $G8-1$           | $G8-2$           | $G8-3$           | $G8-4$           | <b>TOTAL</b> |  |  |  |  |
| $\mathbf{1}$                                           | 9                | 6                | 5                | $\overline{4}$   | 24           |  |  |  |  |
| $\boldsymbol{2}$                                       | $\overline{7}$   | 5                | 5                | 6                | 23           |  |  |  |  |
| $\overline{\mathbf{3}}$                                | $\overline{7}$   | $\boldsymbol{7}$ | 8                | $\tau$           | 29           |  |  |  |  |
| $\overline{\mathbf{4}}$                                | $\boldsymbol{7}$ | $8\,$            | $\boldsymbol{7}$ | $8\,$            | 30           |  |  |  |  |
| 5                                                      | $\overline{7}$   | 6                | $\overline{7}$   | $\tau$           | 27           |  |  |  |  |
| 6                                                      | $8\,$            | $\boldsymbol{7}$ | 6                | 6                | 27           |  |  |  |  |
| $\overline{7}$                                         | 5                | 8                | 6                | 6                | 25           |  |  |  |  |
| 8                                                      | $\boldsymbol{7}$ | $\boldsymbol{7}$ | 8                | $\boldsymbol{7}$ | 29           |  |  |  |  |
| $\boldsymbol{9}$                                       | $\boldsymbol{7}$ | 8                | $\overline{7}$   | $\tau$           | 29           |  |  |  |  |
| 10                                                     | 5                | 6                | $\tau$           | 6                | 24           |  |  |  |  |
| 11                                                     | 8                | $\sqrt{6}$       | 6                | 6                | 26           |  |  |  |  |
| 12                                                     | 6                | $\tau$           | $8\,$            | $8\,$            | 29           |  |  |  |  |
| 13                                                     | $8\,$            | 6                | $8\,$            | $\boldsymbol{7}$ | 29           |  |  |  |  |
| 14                                                     | 6                | $\tau$           | 8                | 9                | 30           |  |  |  |  |
| 15                                                     | $\boldsymbol{7}$ | $\sqrt{6}$       | 6                | 5                | 24           |  |  |  |  |
| 16                                                     | 6                | $\boldsymbol{7}$ | 6                | 5                | 24           |  |  |  |  |
| 17                                                     | $\tau$           | 8                | $\tau$           | 8                | 30           |  |  |  |  |
| 18                                                     | $\boldsymbol{7}$ | 6                | $\tau$           | 8                | 28           |  |  |  |  |
| 19                                                     | $\boldsymbol{7}$ | 8                | 6                | 6                | 27           |  |  |  |  |
| 20                                                     | 6                | 5                | $\overline{7}$   | 5                | 23           |  |  |  |  |
| Xi                                                     | 6,85             | 6,70             | 6,75             | 6,55             | 26,85        |  |  |  |  |
| $\sum \mathbf{X_i}$                                    | 137              | 134              | 135              | 131              | 537          |  |  |  |  |
| $\sum X_i^2$                                           | 957              | 916              | 929              | 889              | 14539        |  |  |  |  |

**Tabla C.10.1 Resultado de evaluación sensorial del atributo textura**

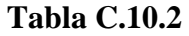

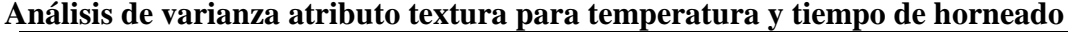

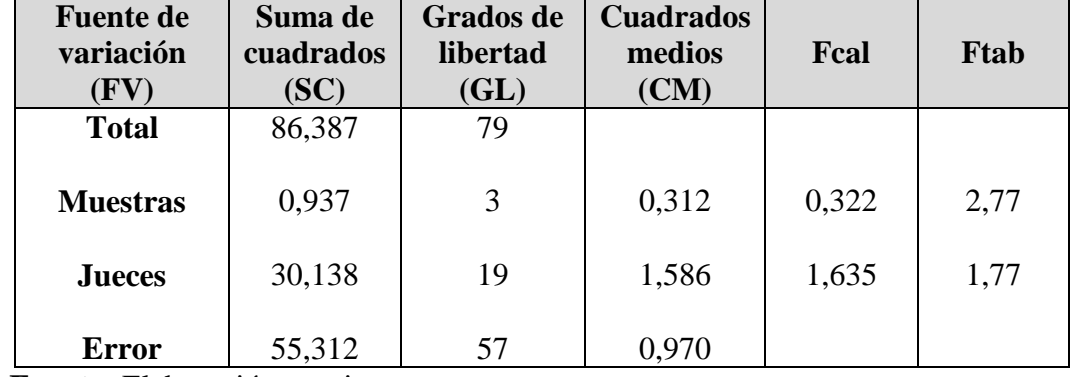

Como se puede observar en la Tabla C.10.2, Fcal<Ftab (0,322<2,77) para los tratamientos. Por lo tanto, no se realiza la prueba de Duncan

## **Anexo C:11**

**Tabla C.11.1**

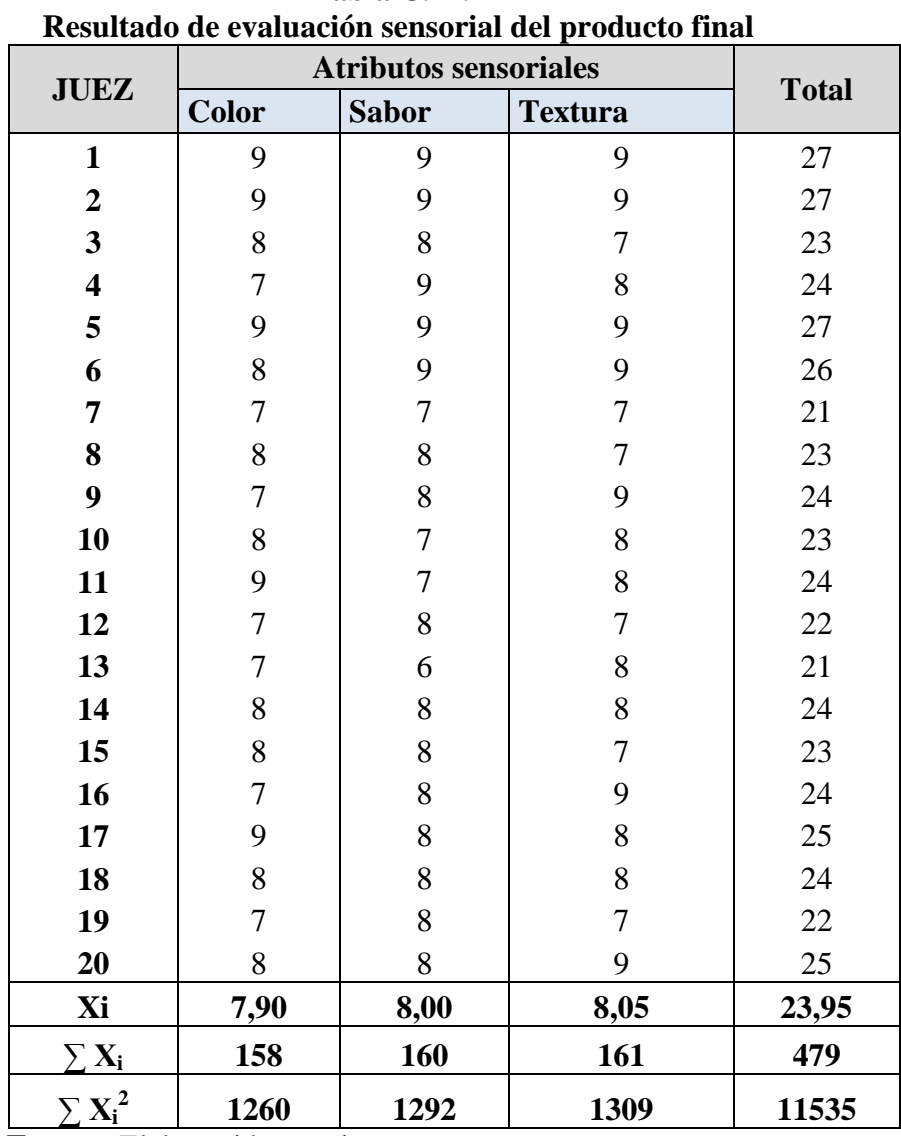

En la Tabla C.11.1 se muestra la evaluación sensorial del producto final.

| Analisis de varianza de atributos sensoriales del producto final |                              |                               |                                    |           |           |  |  |  |  |
|------------------------------------------------------------------|------------------------------|-------------------------------|------------------------------------|-----------|-----------|--|--|--|--|
| <b>Fuente de</b><br>variación<br>(FV)                            | Suma de<br>cuadrados<br>(SC) | Grados de<br>libertad<br>(GL) | <b>Cuadrados</b><br>medios<br>(CM) | $F_{cal}$ | $F_{tab}$ |  |  |  |  |
| <b>Total</b>                                                     | 36,983                       | 59                            |                                    |           |           |  |  |  |  |
| <b>Muestras</b>                                                  | 0,233                        | $\overline{2}$                | 0,116                              | 0,279     | 3,25      |  |  |  |  |
| <b>Jueces</b>                                                    | 20,983                       | 19                            | 1,104                              | 2,660     | 1,87      |  |  |  |  |
| <b>Error</b>                                                     | 15,767                       | 38                            | 0,415                              |           |           |  |  |  |  |

**Tabla C.11.2 Análisis de varianza de atributos sensoriales del producto final**

Como se observa en la Tabla C.11.2, Fcal < Ftab (0,279<3,25) para los tratamientos. Por lo tanto, no se realiza la prueba de Duncan.

# **ANEXOD**

### **Procedimiento para la resolución del diseño factorial 2 3**

### **Algoritmo de Yates para un diseño 2 k**

Una técnica eficiente para calcular la estimación de los efectos y las correspondientes Sumas de Cuadrados en un Diseño Factorial  $2<sup>k</sup>$  fue propuesta por Yates (1937), el cual se procede a elaborar un Cuadro de algoritmos de la siguiente manera (Ramírez, 2009):

| Combinación<br>de<br>tratamientos | $\text{Resp}(Y_i)$ | $\mathbf{\sigma}$     | Columna<br>(1) |                   | Columna (2) |                   | Columna (3) | <b>Efectos</b>      |
|-----------------------------------|--------------------|-----------------------|----------------|-------------------|-------------|-------------------|-------------|---------------------|
| (1)                               | $Y_1$              | $Y_1+Y_2$             | $Y_9$          | $Y_9+Y_{10}$      | $Y_{17}$    | $Y_{17}+Y_{18}$   | $\sum Y_i$  |                     |
| a                                 | $Y_2$              | $Y_3+Y_4$             | ${\rm Y}_{10}$ | $Y_{11}+Y_{12}$   | $Y_{18}$    | $Y_{19}+Y_{20}$   | $Y_{26}$    | $Y_{26}/n2^{k} - 1$ |
| $\mathbf b$                       | $Y_3$              | $Y_5 + Y_6$           | $Y_{11}$       | $Y_{13}+Y_{14}$   | $Y_{19}$    | $Y_{21}+Y_{22}$   | $Y_{27}$    | $Y_{27}/n2^{k}-1$   |
| ab                                | $Y_4$              | $Y_7+Y_8$             | $X_{12}$       | $Y_{15}+Y_{16}$   | $Y_{20}$    | $Y_{23}+Y_{24}$   | $Y_{28}$    | $Y_{28}/n2^{k} - 1$ |
| $\mathbf{c}$                      | $Y_5$              | $Y_2 - Y_T$           | $Y_{13}$       | $Y_{10} - Y_9$    | $Y_{21}$    | $Y_{18} - Y_{17}$ | $Y_{29}$    | $Y_{29}/n2^{k}$ -1  |
| ac                                | ${\rm Y}_6$        | $X_4$ -Y <sub>3</sub> | $Y_{14}$       | $Y_{12} - Y_{11}$ | $Y_{22}$    | $Y_{20} - Y_{19}$ | $Y_{30}$    | $Y_{30}/n2^{k}-1$   |
| bc                                | $Y_7$              | $Y_6-Y_5$             | $Y_{15}$       | $Y_{14} - Y_{13}$ | $Y_{23}$    | $Y_{22} - Y_{21}$ | $Y_{31}$    | $Y_{31}/n2^{k}-1$   |
| abc                               | $Y_8$              | $Y_8-Y_7$             | $Y_{16}$       | $Y_{16} - Y_{15}$ | $Y_{24}$    | $Y_{24} - Y_{23}$ | $Y_{32}$    | $Y_{32}/n2^{k}-1$   |
|                                   | $Y_i$              |                       |                |                   |             |                   |             |                     |

**Cuadro de Algoritmo de Yates para un diseño factorial 2<sup>3</sup>**

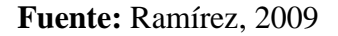

La primera columna está compuesta por las combinaciones de los tratamientos escritos en orden estándar.

1. Luego se coloca una segunda columna llamada "Respuesta" que contiene las observaciones (o total de observaciones) correspondientes a las combinaciones de tratamientos del renglón.

2.Se calcula la **columna (1)**, en la cual la primera mitad de ella, se obtiene sumando los valores de la columna respuesta por pares adyacente (dos a dos) y la segunda mitad cambiando el signo del primer valor de cada par de la columna Respuesta y sumando los pares adyacentes.

3. Se crea una **columna (2),** la cual se obtiene a partir de la **columna (1)** en la misma forma como la **columna (1)** se obtuvo de la columna respuesta. Y así sucesivamente, se van creando más columnas hasta el número de factores en estudio.

En general para un Diseño Factorial  $2^k$  deben construirse k columnas de este tipo. Por lo tanto, la columna k es el contraste del efecto representado por las letras minúsculas al comienzo del renglón.

4. Para obtener la estimación del efecto se dividen los valores de la columna k por n2<sup>k-1</sup> y se crea esta columna.

5. Se obtiene la columna de la Suma de Cuadrados de los efectos elevando al cuadrado los valores de la columna k, y dividiendo por n $2^k$ .

Observación: Para la prueba parcial de los cálculos, se deben tomar en cuenta lo siguiente:

a) El primer valor de la columna k, siempre es igual a la suma de todas las observaciones.

b) La suma de los cuadrados de los elementos de la j-ésima columna, es igual a 2j veces la suma de los cuadrados de los elementos de la columna de Respuesta.

## **REPRESENTACIÓN ANÁLISIS DE VARIANZA (ANVA) EN EL DISEÑO 2<sup>3</sup>**

En el cuadro siguiente, se muestra la tabla de análisis de varianza (ANVA) para un diseño factorial de  $2^3$ , en base a la aplicación de la prueba estadística de Fisher (Ramírez, 2009).

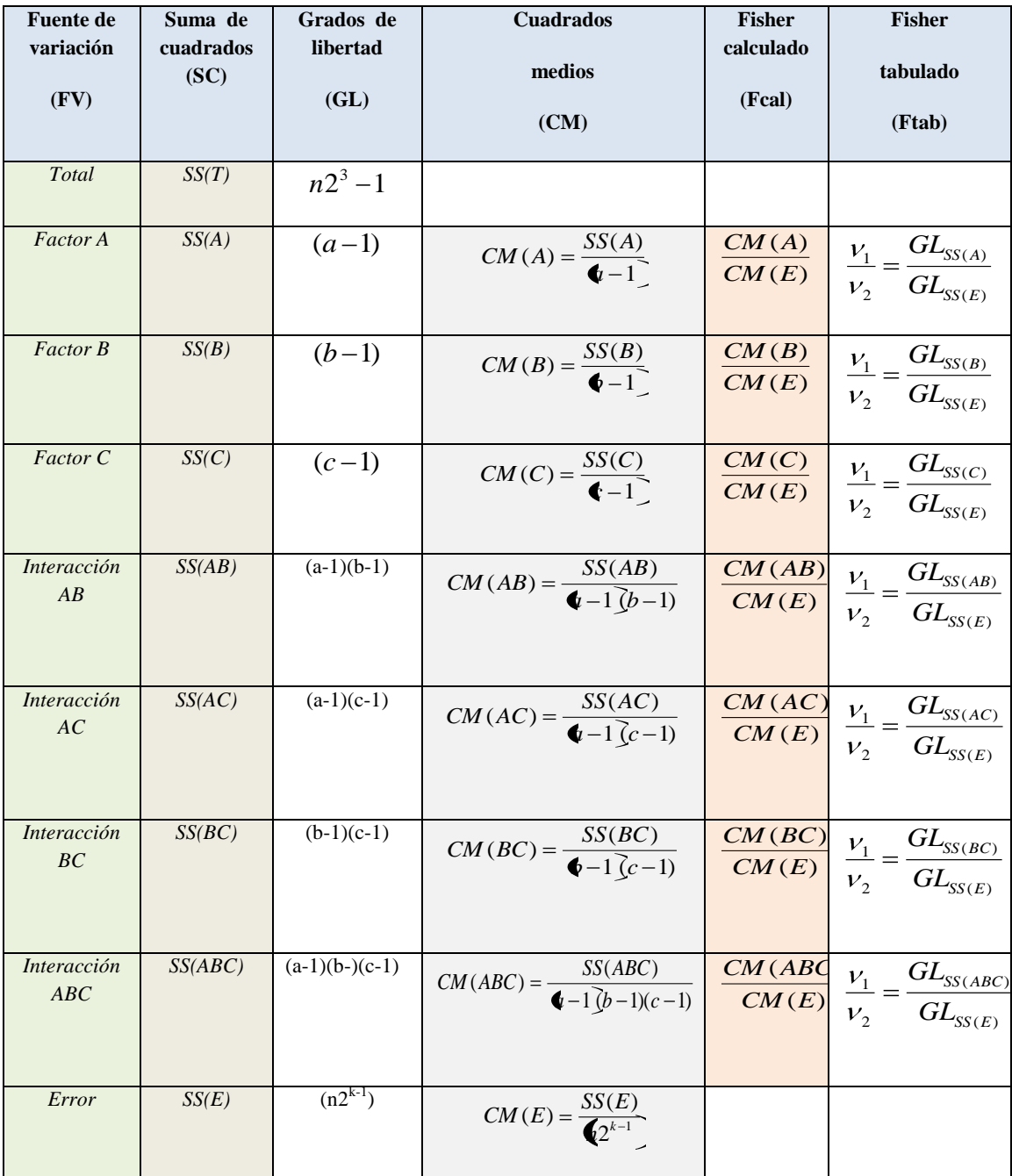

## **ANVA para el diseño factorial 2<sup>3</sup>**

 **Fuente:** Ramírez, 2009

Observa el arreglo matricial y resultados del diseño factorial  $2<sup>3</sup>$ de las variables independientes de la harina de arroz, maicena y goma xantana, en la cual se calculo la humedad de cada muestra, detallada a continuación como indica la Tabla D.1.

| Corridas       | Combinación<br>de | <b>Factores</b> |           |           | Réplica I | <b>Réplica II</b> | <b>Respuesta</b> |
|----------------|-------------------|-----------------|-----------|-----------|-----------|-------------------|------------------|
|                | tratamientos      | HA              | <b>MA</b> | <b>GX</b> |           |                   | $\mathbf{Y}_{i}$ |
|                | (1)               | 80%             | 10%       | 2%        | 7,65      | 8,9               | $Y_1 = 16,55$    |
| 2              | a                 | 90%             | 10%       | 2%        | 8,55      | 9,28              | $Y_2 = 17,83$    |
| 3              | b                 | 80%             | 20%       | 2%        | 7,26      | 6,88              | $Y_3 = 14,14$    |
| $\overline{4}$ | ab                | 90%             | 20%       | 2%        | 11,53     | 10,17             | $Y_4 = 21,70$    |
| 5              | $\mathbf{c}$      | 80%             | 10%       | 3%        | 12,7      | 10,52             | $Y_5 = 23,22$    |
| 6              | ac                | 90%             | 10%       | 3%        | 14,09     | 17,92             | $Y_6 = 32,01$    |
| 7              | bc                | 80%             | 20%       | 3%        | 12,15     | 13,35             | $Y_7 = 25,50$    |
| 8              | abc               | 90%             | 20%       | 3%        | 17,68     | 15,09             | $Y_8 = 32,77$    |

**Tabla D.1 Arreglo matricial y resultados del diseño factorial en la humedad del producto**

Aplicando la matriz del algoritmo de Yates, se tiene:

**Tabla D.1.1 Matriz del algoritmo de Yates y resultados**

| Combinación  | <b>Respuesta</b> |               | Columna |                 | Columna      |                  | Columna | <b>Suma</b>      |
|--------------|------------------|---------------|---------|-----------------|--------------|------------------|---------|------------------|
| de           | $Y_i$            |               | 1       |                 | $\mathbf{2}$ |                  | 3       | <b>Cuadrados</b> |
| tratamientos |                  |               |         |                 |              |                  |         | (SC)             |
|              | 16,55            | $16,55+17,83$ | 34,38   | $34,38+35,84$   | 70,22        | $70,22+113,50$   | 183,72  |                  |
| a            | 17,83            | $14,14+21,70$ | 35,84   | $55,23+58,27$   | 113,50       | $8,84+16,06$     | 24,90   | 38,75            |
| b            | 14,14            | $23,22+32,01$ | 55,23   | $1,28+7,56$     | 8,84         | $1,46+3,04$      | 4,50    | 1,27             |
| ab           | 21,7             | $25,50+32,77$ | 58,27   | $8,79+7,27$     | 16,06        | $6,28 + (-1,52)$ | 4,76    | 1,42             |
| c            | 23,22            | 17,83-16,55   | 1,28    | 35,84-34,38     | 1,46         | 113,50-70,22     | 43,28   | 117,07           |
| ac           | 32,01            | 21,70-14,14   | 7.56    | 58, 27 - 55, 23 | 3,04         | 16,06-8,84       | 7,22    | 3,26             |
| bc           | 25,50            | 32,01-23,22   | 8,79    | 7,56-1,28       | 6,28         | $3.04 - 1.46$    | 1,58    | 0,16             |
| abc          | 32,77            | 32,77-25,50   | 7,27    | 7, 27 - 8, 79   | $-1,52$      | $-1,52-6,28$     | $-7,80$ | 3,80             |
|              |                  |               |         |                 |              |                  |         |                  |

**183,72**

 **Fuente:** Elaboración propia

Forma de elaborar la columna de las Sumas de Cuadrados; se obtiene elevando al cuadrado los valores de la columna (3) luego dividirlos por  $n2^k = 2x2^3 = 16$ . Así mismo, la suma de la variable respuesta  $\sum Y_i = 183.72$ , debe ser igual al primer valor (183.72) de la Columna (3).

#### **La suma de Cuadrados del total de los factores T:**

$$
SS(T) = \sum_{i=1}^{2} \sum_{j=1}^{2} \sum_{k=1}^{2} \sum_{l=1}^{n} Y_{ijkl}^{2} - \frac{T^{2}}{8n}
$$
  
\n
$$
SS(T) = 7.65^{2} + 8.90^{2} + 8.55^{2} + 9.28^{2} + \dots + 12.15^{2} + 13.35^{2} + 17.68^{2} + 15.09^{2} - \frac{(183.72)^{2}}{8(2)}
$$

**SS(T) = 2291.1156 – 2109.5649 = 181.55**

#### **La suma de Cuadrados del Error de los factores E:**

$$
SS(E) = SS(T) - SS(A) - SS(B) - SS(C) - SS(AB) - SS(AC) - SS(BC) - SS(ABC)
$$
  

$$
SS(E) = 181.55 - 38.75 - 1.27 - 117.07 - 1.42 - 3.26 - 0.16 - 3.80 = 15.82
$$

En la Tabla D.1.2, se muestra la tabla de análisis de varianza (ANVA) de la prueba estadística de Fisher.

|                        |                  | <b>Grados</b>   |                  |        |      |
|------------------------|------------------|-----------------|------------------|--------|------|
| <b>Fuente de</b>       | Suma de          | de              | <b>Cuadrados</b> | Fcal   | Ftab |
| <b>Varianza</b>        | <b>Cuadrados</b> | <b>Libertad</b> | <b>Medios</b>    |        |      |
| (FV)                   | (SC)             | (GL)            | (CM)             |        |      |
| <b>Total</b>           | 181,55           | 15              |                  |        |      |
| Porcentaje de HA (A)   | 38,75            | 1               | 38,75            | 19,600 | 5,32 |
| Porcentaje de MA (B)   | 1,27             | 1               | 1,27             | 0,642  | 5,32 |
| Porcentaje de $GX (C)$ | 117,07           | 1               | 117,07           | 59,216 | 5,32 |
| $\%HA$ -% $MA$ (AB)    | 1,42             | 1               | 1,42             | 0,718  | 5,32 |
| $\%HA$ --% $GX$ (AC)   | 3,26             | 1               | 3,26             | 1,649  | 5,32 |
| $\%MA - \%GX$ (BC)     | 0,16             | 1               | 0,16             | 0,080  | 5,32 |
| $\%$ HA-%MA-%GX (ABC)  | 3,80             | 1               | 3,80             | 1,922  | 5,32 |
| <b>Error</b>           | 15,82            | $2^3 = 8$       | 1,98             |        | 5,32 |

**TABLA D.1.2 ANVA para el diseño factorial 2<sup>3</sup>**

### **Procedimiento para la resolución del diseño factorial 2<sup>2</sup>**

Según (Ramírez, 2009), la metodología para resolver el diseño  $2^2$ , se detalla a continuación:

Procedimiento de la prueba estadística:

#### **I. Planteamiento de la Hipótesis**

- Hp: No existen diferencias entre los tratamientos (muestras).
- Ha: Si existen diferencias entre las muestras (tratamientos).
- **II. Nivel de significancia:** 0,05 (5%)
- **III. Prueba de significancia:** Fisher

#### **IV. Suposiciones:**

- Los datos siguen una distribución normal.
- Las muestras son extraídas al azar.

#### **V. Criterios de decisión:**

- $\bullet$  Se acepta la H<sub>P</sub> si el Fcal<Ftab
- Se rechaza la Hp si el Fcal>Ftab

#### **VI. Resolución del cuadro de análisis de varianza (ANVA):**

#### **VII. Conclusiones**

Solución:

Siendo:  $a = N$ úmero de niveles del factor  $A = 2$  $b=$  Número de niveles del factor  $B = 2$ 

 $r =$ Número de Réplicas = 2

Las siguientes ecuaciones son utilizadas para formar el cuadro de ANVA.

#### **Ecuación para determinar la suma de cuadrados totales:**

$$
SC(T) = \sum_{i=1}^{a} \sum_{j=1}^{n} \sum_{k=1}^{r} X_{ijk}^{2} - \frac{(X...)^{2}}{abr}
$$

**Ecuación para determinar la suma de cuadrados del factor A:**

$$
SC(A) = \frac{\sum_{i} X_{i}^{2}}{br} - \frac{(X...)^{2}}{abr}
$$

**Ecuación para determinar la suma de cuadrados del factor B:** 

$$
SC(B) = \frac{\sum X_j^2}{ar} - \frac{(X...)^2}{abr}
$$

**Estimando la suma de cuadrados del factor AB:**

$$
SC(B) = \frac{\sum X_j^{2}}{r} - \frac{\sum X_i^{2}}{ar} - \frac{\sum X_j^{2}}{br} - \frac{(X...)^{2}}{abr}
$$

 **Ecuación para determinar la suma de cuadrados del error experimental:** 

$$
SC(E) = SC(T) - SC(A) - SC(B) - SC(AB)
$$

Efectuando la Tabla D.2, variando el tiempo y temperatura de horneado para el producto final.

|                 | Resultatos uel tilsello factorial ell'ia humeuati uel prouuelo |               |                     |                |              |              |  |  |  |
|-----------------|----------------------------------------------------------------|---------------|---------------------|----------------|--------------|--------------|--|--|--|
|                 | Combinación                                                    |               | <b>Variables</b>    |                |              | <b>Total</b> |  |  |  |
| <b>Corridas</b> | de                                                             | <b>Tiempo</b> | <b>Temperatura</b>  | <b>Réplica</b> | Réplica      | $Y_i$        |  |  |  |
|                 | <b>Tratamientos</b>                                            | $(A)$ min     | $\bf{(B)}$ $\bf{C}$ |                | $\mathbf{I}$ |              |  |  |  |
| $\mathbf{1}$    |                                                                | 20            | 130                 | 11,65          | 11,49        | 23,14        |  |  |  |
| $\overline{2}$  | a                                                              | 30            | 130                 | 4,99           | 4,99         | 9,98         |  |  |  |
| 3               | b                                                              | 20            | 150                 | 7,85           | 7,62         | 15,47        |  |  |  |
| $\overline{4}$  | ab                                                             | 30            | 150                 | 5,10           | 4,99         | 10,09        |  |  |  |
|                 | Total $(Y)$                                                    |               |                     |                | 29,09        | 58,68        |  |  |  |

**Tabla D.2 Resultados del diseño factorial en la humedad del producto**

| Otra forma del diseño factorial |                               |                 |                   |  |  |  |  |  |  |
|---------------------------------|-------------------------------|-----------------|-------------------|--|--|--|--|--|--|
| <b>Tiempo</b>                   | <b>Temperatura</b> Factor (B) |                 | <b>Total (Yi)</b> |  |  |  |  |  |  |
| Factor $(A)$                    |                               |                 |                   |  |  |  |  |  |  |
|                                 | $120^{\circ}$ C               | $140^{\circ}$ C |                   |  |  |  |  |  |  |
| $20 \text{ min}$                | 11,65                         | 7,85            |                   |  |  |  |  |  |  |
|                                 | 23,14                         | 15,47           | 38,61             |  |  |  |  |  |  |
|                                 | 11,49                         | 7,62            |                   |  |  |  |  |  |  |
| $25 \text{ min}$                | 4,49                          | 5,10            |                   |  |  |  |  |  |  |
|                                 | 9,98                          | 10,09           | 20,07             |  |  |  |  |  |  |
|                                 | 4,49                          | 4,99            |                   |  |  |  |  |  |  |
| Total $(Y_j)$                   | 33,12                         | 25,56           | 58,68             |  |  |  |  |  |  |

**Tabla D.2.1 Otra forma del diseño factorial**

Procedemos a construir la Tabla D.2.1 del análisis de varianza (ANVA) experimental de los efectos de los tratamientos para elegir la variable adecuada para este producto alimenticio.

**Tabla D.2.1 Análisis de Varianza (ANVA) en la elección de variable del producto**

| <b>Fuente de</b><br><b>Varianza</b><br>(FV)       | Suma de<br><b>Cuadrados</b><br>(SC) | <b>Grados</b> de<br><b>Libertad</b><br>(GL) | <b>Cuadrados</b><br><b>Medios</b><br>(CM) | Fcal | <b>Ftab</b> |
|---------------------------------------------------|-------------------------------------|---------------------------------------------|-------------------------------------------|------|-------------|
| <b>Total</b>                                      | 57,722                              | 7,00                                        |                                           |      |             |
| <b>Factor A</b><br><b>Tiempo</b>                  | 4,97                                | 1,00                                        | 42,97                                     | 4297 | 7,71        |
| <b>Factor B</b><br><b>Temperatura</b>             | 7,14                                | 1,00                                        | 7,14                                      | 714  | 7,71        |
| <b>Interacción AB</b><br>(Tiempo-<br>Temperatura) | 7,57                                | 1,00                                        | 7,57                                      | 757  | 7,71        |
| <b>Error</b>                                      | 0,04                                | 4,00                                        | 0,01                                      |      |             |

# **ANEXOE**

## **DETERMINACIÓN DE LA HUMEDAD DE LAS GALLETAS DE HARINA DE ARROZ PARA CELÍACOS**

1. Se procede a lavar las cajas petri

2. Llevar a la estufa por espacio de 1 hora, a la estufa a una temperatura =  $105^{\circ}$ C, luego sacarlo en un desecador por un t= 30 min, proceder a pesar.

3. En un mortero triturar la muestra de galleta lo más fina posible pesar 5 g de muestra en la caja petri.

4. Introducir la caja petri conteniendo la muestra en la estufa por 5 horas, seguidamente sacarlo a la mufla por 30 min.

5. Proceder al pesado en la balanza analítica, nuevamente llevar a la estufa por 1 hora. 6. Transcurrido ese tiempo sacar en la mufla 30 min, registrar el peso entre ambos

pesos debe haber una diferencia de 0,005g.

7. De no existir esa diferencia introducir la muestra por otra hora, registrar peso y si continúa variando introducir por otra hora; promediar los pesos registrados para el cálculo.

$$
\%H = \frac{m_2 - m_3}{m_2 - m_1} * 100
$$

Donde:

 $m_1$  = masa de la caja petri vacía y de su tapa en g  $m_2$  = masa de la caja petri tapada con la muestra antes del secado, en g  $m_3$  = masa de la caja petri con tapa mas la muestra desecada en g

# **ANEXOF**

#### **ANEXO F: 1**

#### **Análisis fisicoquímico de la harina de arroz**

UNIVERSIDAD AUTÓNOMA "JUAN MISAEL SARACHO" FACULTAD DE CIENCIAS Y TECNOLOGIA CENTRO DE ANALISIS, INVESTIGACION Y DESARROLLO "CEANID" Laboratorio Oficial del Ministerio de Salud y Deportes<br>Miembro de la Red de Laboratorios Oficiales de Análisis de Alimentos "RELOAA" Miembro de la Red Nacional de Laboratorios de Micronutrientes<br>Laboratorio Oficial del Servicio Nacional de Sanidad Agropecuaria e Inocuidad Alimentaria "SENASAG" **FEELOAA** Alimentos 467/12 Página 2 de 2 Resultados de los Ensayos Muestra-2 Parámetro Método Unidad 1145 FQ 988 NB 075-74  $0.45$ Cenizas  $0/2$ Fibra Manual tec.CEANID  $\frac{0}{0}$ 0,86 Gluten húmedo NB 106-75  $\frac{0}{0}$ n.d Hidratos de carbono  $\frac{0}{0}$ 78.93 Cálculo Materia grasa NB 103-75  $\frac{0}{6}$ 0.26  $\frac{0}{2}$ Humedad NR 028-88 13.51 Proteína total (Nx 6.25) NB 466-81  $\frac{0}{0}$  $5.99$ Valor energético Kcal/100g  $342.02$ Cálculo  $n.d = No$  detectado NB = Norma Boliviana NOTA.-Los resultados se refieren sólo a la muestra ensayada. Este informe de ensayo sólo puede ser reproducido en su forma total con aprobación escrita del CEANID. Los datos de la muestra y del muestreo fueron suministrados por el solicitante. cc Arch.  $/M.S. - TAP$ Dirección: Campus Universitario Facultad de Ciencias y Tecnología Zona "El Tejar" Tel. (591) (4) 6645648 - Fax (591) (4) 6643403 - Email ceanid@uajms.edu.bo - Casilla 51 -TARIJA-BOLIVIA

## **ANEXO F: 2**

## Análisis fisicoquímico de la maicena

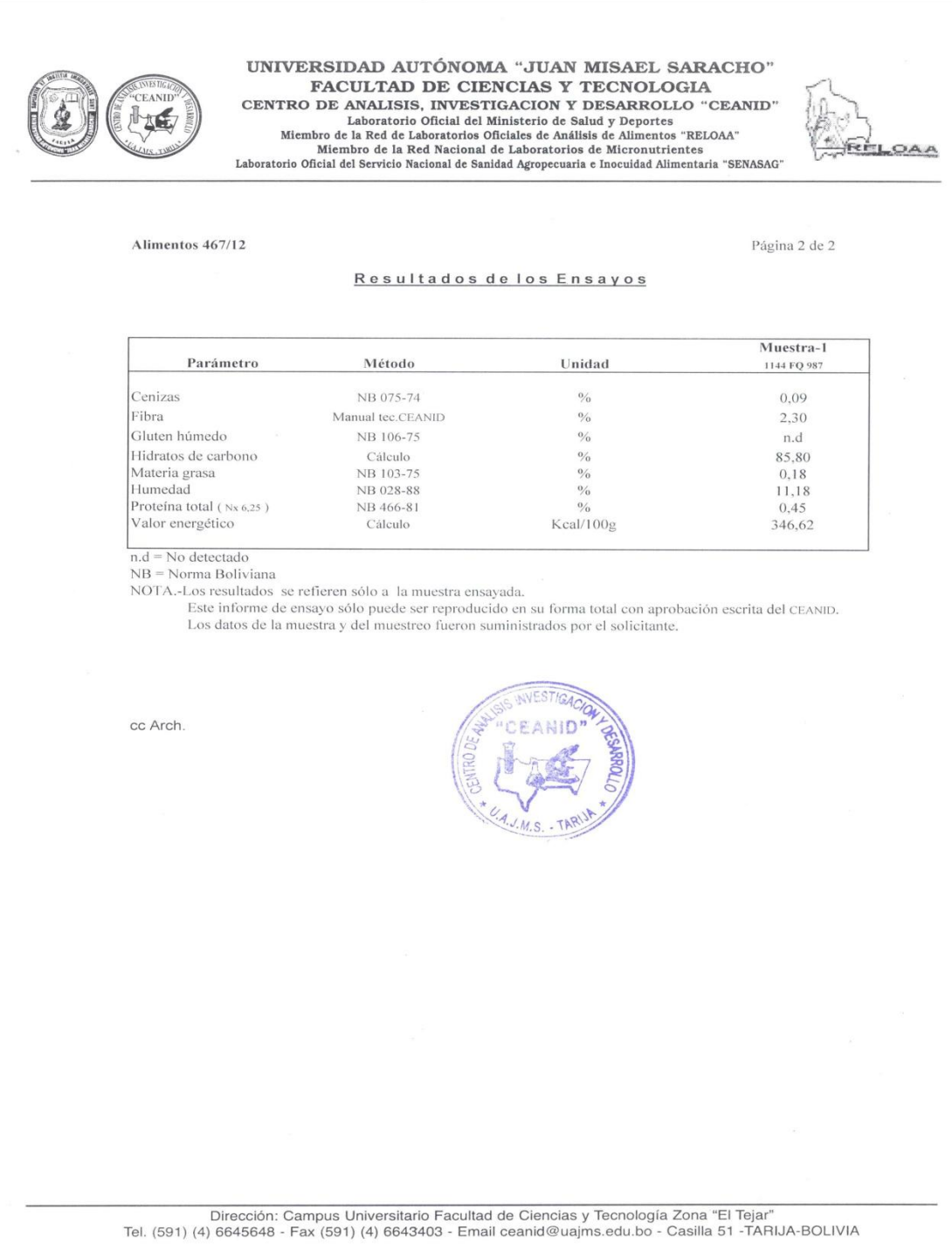

## **ANEXO F: 3**

## **Análisis fisicoquímico y microbiológico de la galleta de harina de arroz para**

## **celíacos**

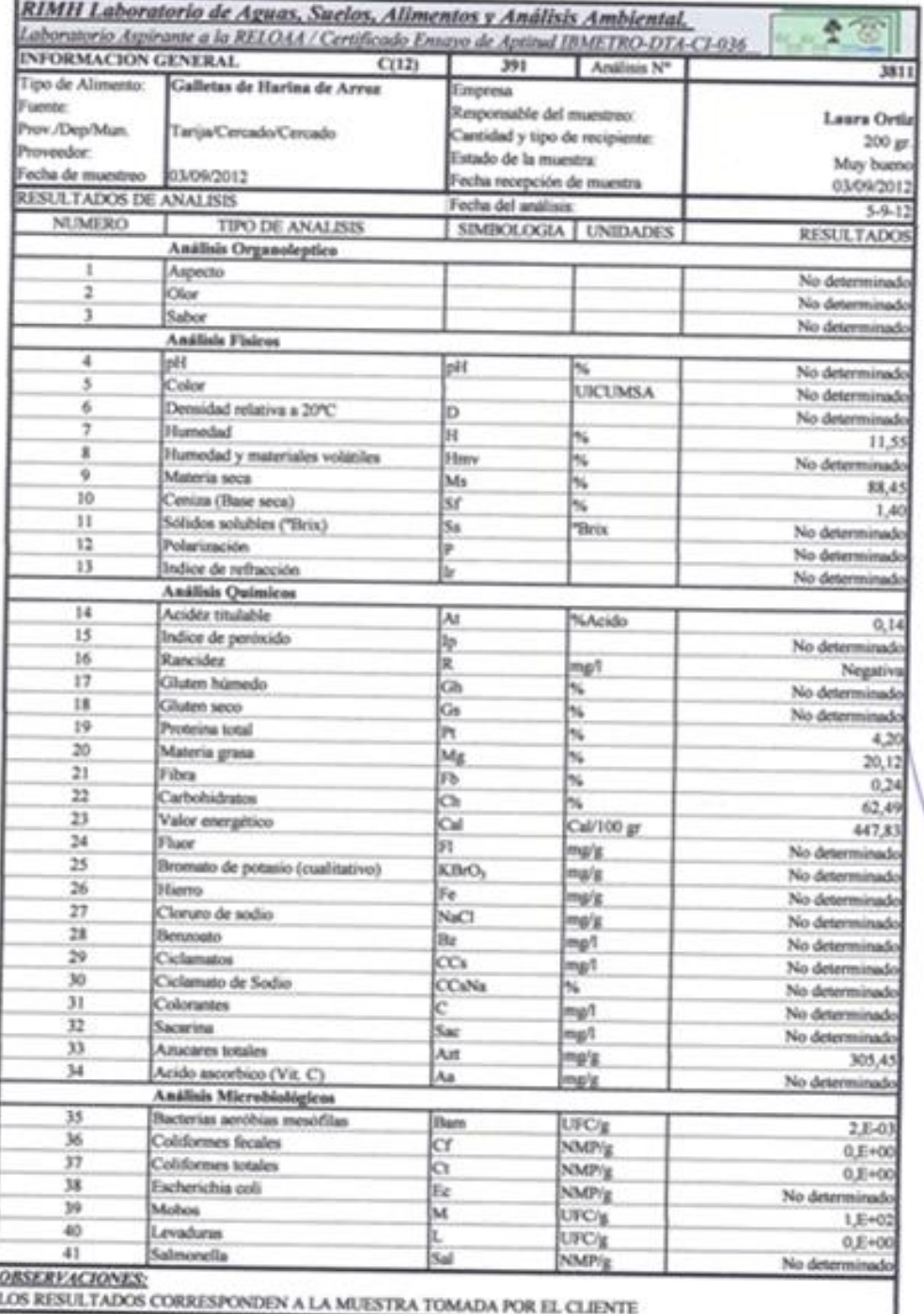

# **ANEXO G**

## **ANEXO G: 1**

#### TABLA DE FISHER PARA UN NIVEL DE CONFIANZA DEL 95%

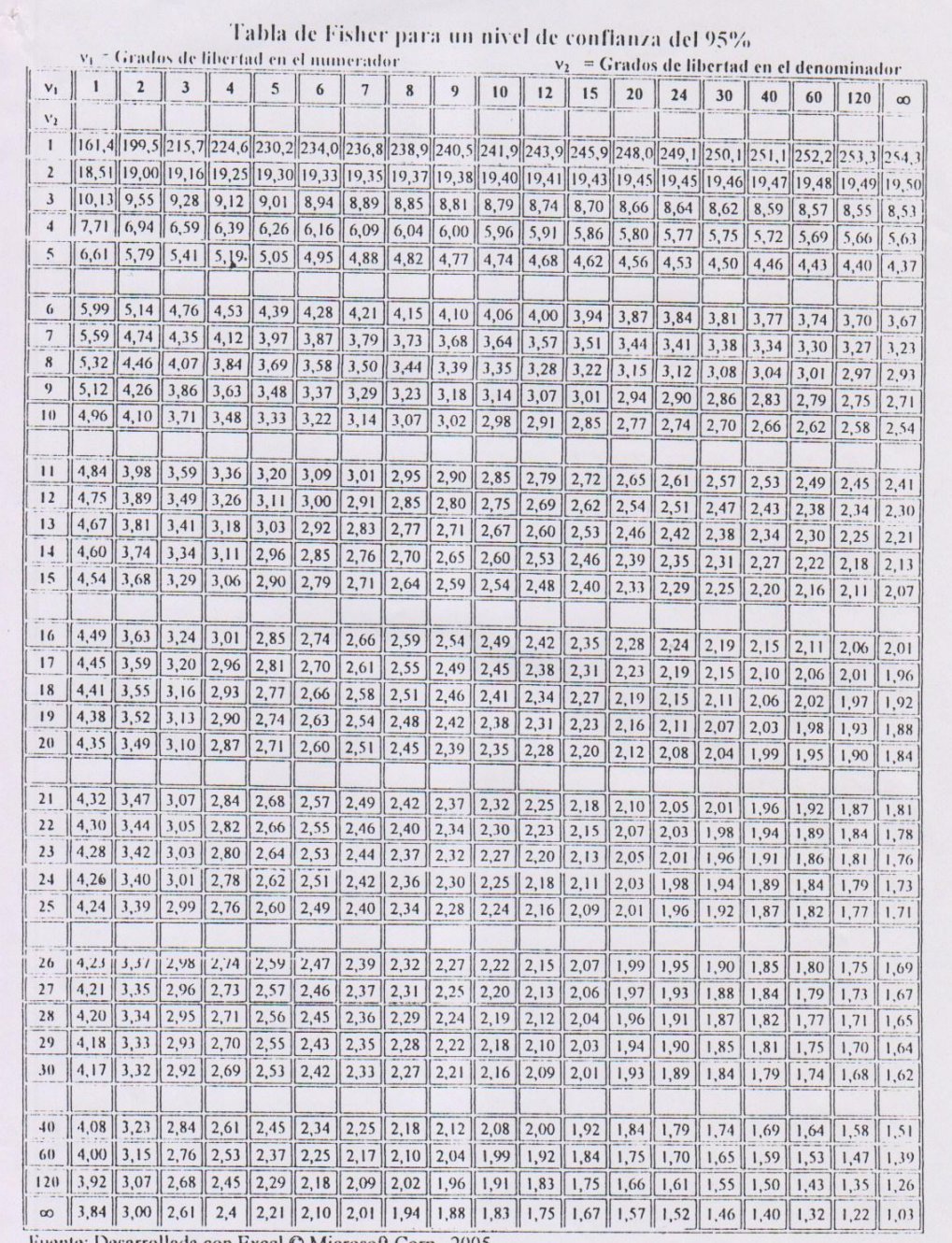

Fuente: Desarrollada con Excel © Microsoft Corp., 2005

 $\sim$